# Package 'iCellR'

July 16, 2020

<span id="page-0-0"></span>Type Package

Title Analyzing High-Throughput Single Cell Sequencing Data

Version 1.5.5

Maintainer Alireza Khodadadi-Jamayran <alireza.khodadadi.j@gmail.com>

**Description** A toolkit that allows scientists to work with data from single cell sequencing technologies such as scRNA-seq, scVDJ-seq and CITE-Seq. Single (i) Cell R package ('iCellR') provides unprecedented flexibility at every step of the analysis pipeline, including normalization, clustering, dimensionality reduction, imputation, visualization, and so on. Users can design both unsupervised and supervised models to best suit their research. In addition, the toolkit provides 2D and 3D interactive visualizations, differential expression analysis, filters based on cells, genes and clusters, data merging, normalizing for dropouts, data imputation methods, correcting for batch differences, pathway analysis, tools to find marker genes for clusters and conditions, predict cell types and pseudotime analysis. See Khodadadi-Jamayran, et al (2020) <doi:10.1101/2020.05.05.078550> and Khodadadi-Jamayran, et al (2020) <doi:10.1101/2020.03.31.019109> for more details.

**Depends** R  $(>= 3.3.0)$ , ggplot2, plotly

Imports Matrix, Rtsne, gridExtra, ggrepel, ggpubr, scatterplot3d, RColorBrewer, knitr, NbClust, shiny, pheatmap, ape, ggdendro, plyr, reshape, Hmisc, htmlwidgets, methods, uwot, hdf5r, progress, igraph, data.table, Rcpp, RANN

License GPL-2

LinkingTo Rcpp

Encoding UTF-8

LazyData true

RoxygenNote 7.1.1

BugReports <https://github.com/rezakj/iCellR/issues>

URL <https://github.com/rezakj/iCellR>

NeedsCompilation yes

Author Alireza Khodadadi-Jamayran [aut, cre] (<https://orcid.org/0000-0003-2495-7504>), Joseph Pucella [aut, ctb] (<https://orcid.org/0000-0003-0875-8046>), Hua Zhou [aut, ctb] (<https://orcid.org/0000-0003-1822-1306>), Nicole Doudican [aut, ctb] (<https://orcid.org/0000-0003-3827-9644>), John Carucci [aut, ctb] (<https://orcid.org/0000-0001-6817-9439>), Adriana Heguy [aut, ctb], Boris Reizis [aut, ctb] (<https://orcid.org/0000-0003-1140-7853>), Aristotelis Tsirigos [aut, ctb] (<https://orcid.org/0000-0002-7512-8477>)

Repository CRAN

Date/Publication 2020-07-16 21:20:08 UTC

# R topics documented:

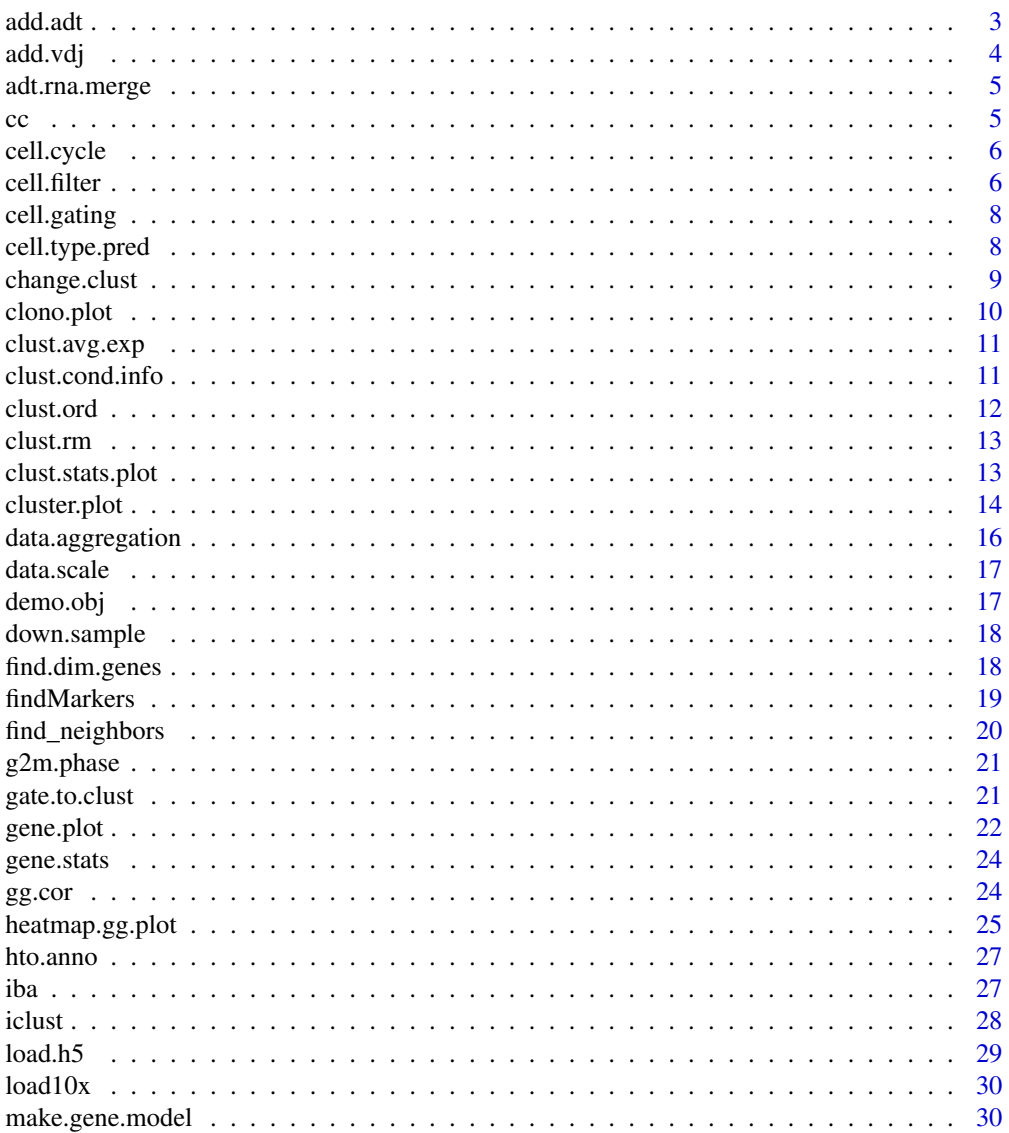

<span id="page-2-0"></span>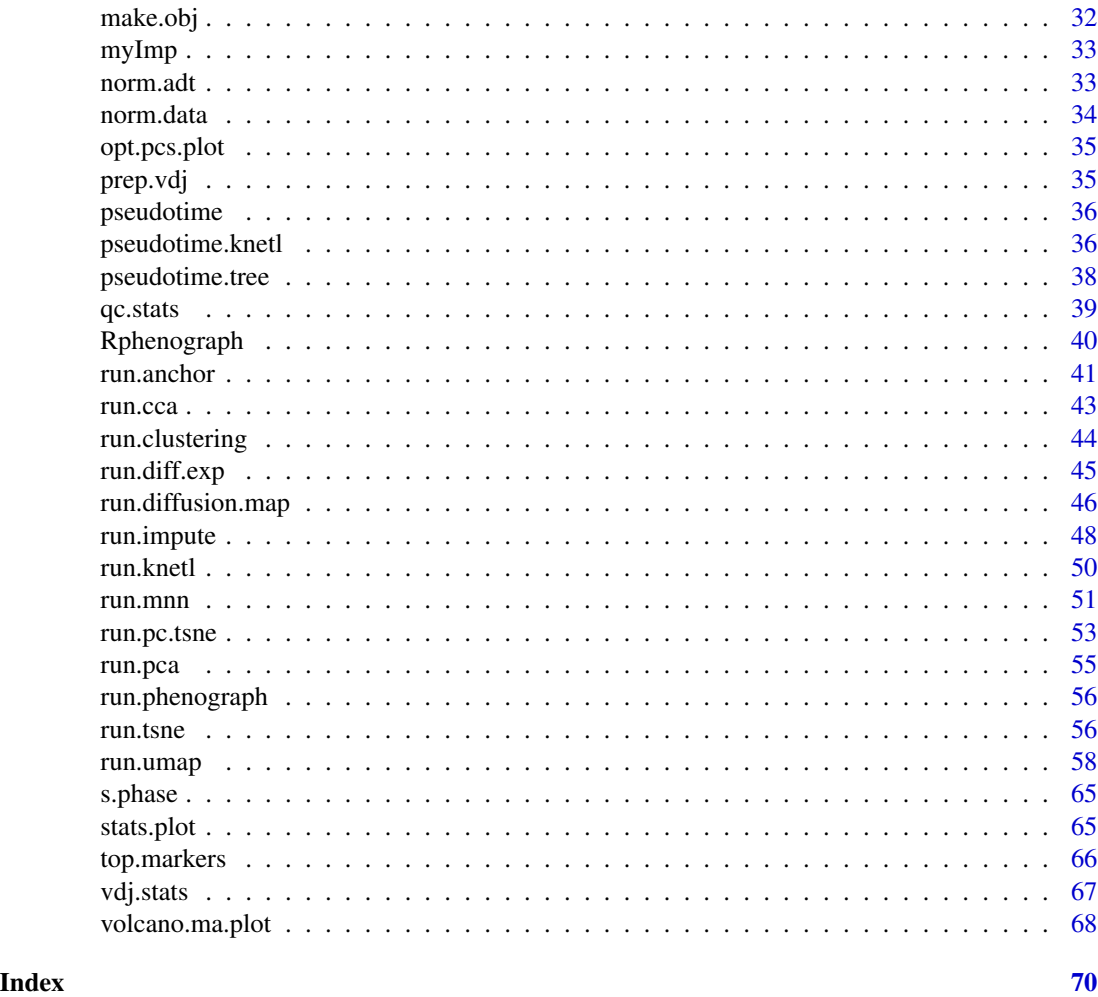

add.adt *Add CITE-seq antibody-derived tags (ADT)*

# Description

This function takes a data frame of ADT values per cell and adds it to the iCellR object.

# Usage

 $add.add(x = NULL, add.data = "data-frame")$ 

# Arguments

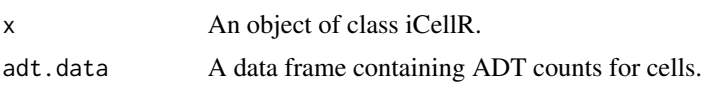

# <span id="page-3-0"></span>Value

An object of class iCellR

# add.vdj *Add V(D)J recombination data*

#### Description

This function takes a data frame of VDJ information per cell and adds it to the iCellR object.

#### Usage

 $add.vdj(x = NULL, vdj.data = "data-frame")$ 

# Arguments

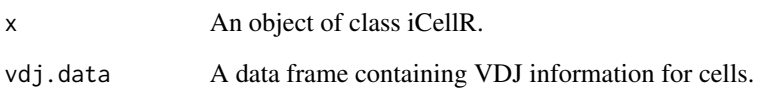

#### Value

An object of class iCellR

#### Examples

```
my.vdj <- read.csv(file = system.file('extdata', 'all_contig_annotations.csv',
         package = 'iCellR'),
         as.is = TRUE)head(my.vdj)
dim(my.vdj)
My.VDJ <- prep.vdj(vdj.data = my.vdj, cond.name = "NULL")
head(My.VDJ)
dim(My.VDJ)
my.obj <- add.vdj(demo.obj, vdj.data = My.VDJ)
```
<span id="page-4-0"></span>

This function is to merge the RNA and ADT data to the main.data slot of the iCellR object.

# Usage

 $adt.rna.merge(x = NULL, adt.data = "raw")$ 

# Arguments

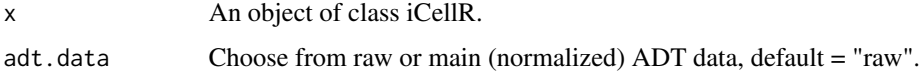

#### Value

An object of class iCellR

cc *Calculate Cell cycle phase prediction*

#### Description

This function takes an object of class iCellR and assignes cell cycle stage for the cells.

# Usage

cc(object = NULL, s.genes = s.phase, g2m.genes = g2m.phase)

# Arguments

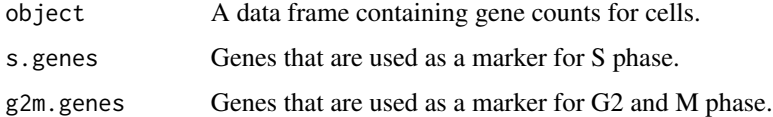

#### Value

The data frame object

<span id="page-5-0"></span>

This function takes an object of class iCellR and assignes cell cycle stage for the cells.

#### Usage

```
cell.cycle(
  object = NULL,scoring.List = NULL,
  return.stats = FALSE,
  scoring.method = "tirosh"
\mathcal{L}
```
#### Arguments

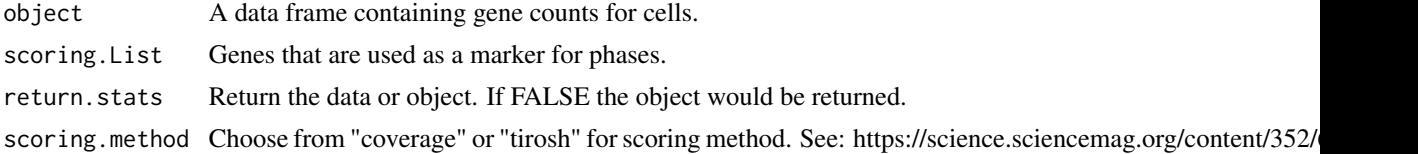

#### Value

The data frame object

cell.filter *Filter cells*

#### Description

This function takes an object of class iCellR and filters the raw data based on the number of UMIs, genes per cell, percentage of mitochondrial genes per cell, genes, gene expression and cell ids.

```
cell.filter(
  x = NULL,min.mito = 0,
 max.mito = 1,
 min.genes = 0,max.genes = Inf,
 min.umis = 0,
 max. units = Inf,
```
#### cell.filter **7**

```
filter.by.cell.id = "character",
 keep.cell.id = "character",
 filter.by.gene = "character",
 filter.by.gene.exp.min = 1
)
```
# Arguments

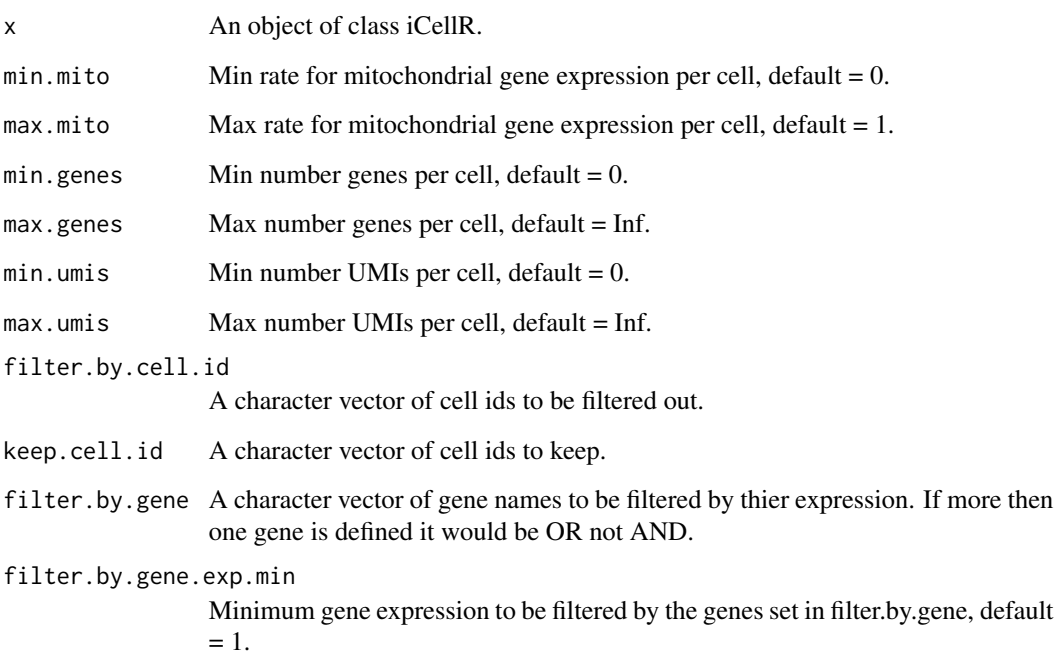

#### Value

An object of class iCellR.

# Examples

```
demo.obj <- cell.filter(demo.obj,
                      min.mito = 0,max.mito = 0.05,
                      min.genes = 100,max.genes = 2500,min.umis = 0,
                      max.umis = Inf)
```

```
message(demo.obj@my.filters)
```
<span id="page-7-0"></span>cell.gating *Cell gating*

# Description

This function takes an object of class iCellR and a 2D tSNE or UMAP plot and gates around cells to get their ids.

#### Usage

 $cell.gating(x = NULL, my.plot = NULL, plot-type = "tsne")$ 

# Arguments

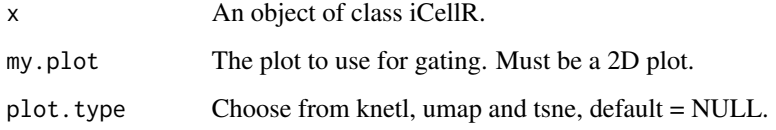

# Value

An object of class iCellR.

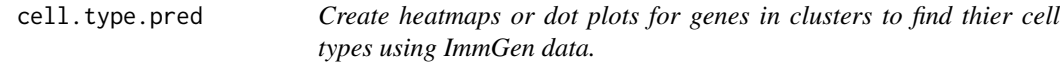

# Description

This function takes an object of class iCellR and genes and provides a heatmap.

```
cell.type.pred(
  immgen.data = "rna",
 gene = "NULL",
  top.cell.types = 50,
 plot.type = "heatmap",
 heat.colors = c("blue", "white", "red")
\mathcal{L}
```
# <span id="page-8-0"></span>change.clust 9

#### Arguments

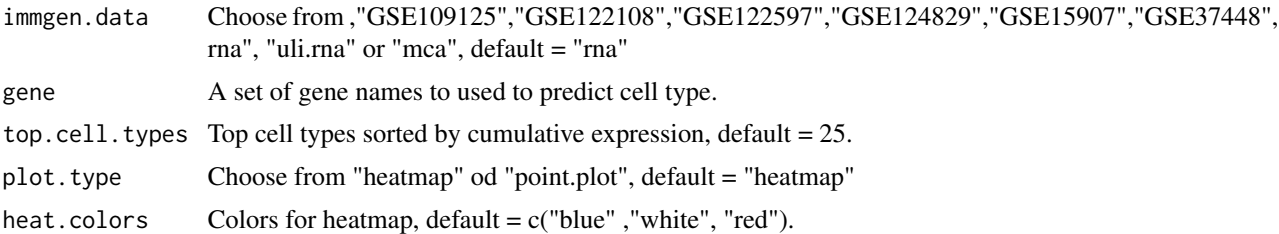

#### Value

An object of class iCellR

change.clust *Change the cluster number or re-name them*

#### Description

This function re-names the clusters in the best.clust slot of the iCellR object.

#### Usage

```
change.clust(x = NULL, change.clust = 0, to.clust = 0, clust.reset = FALSE)
```
#### Arguments

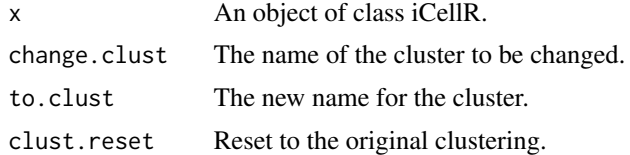

#### Value

An object of class iCellR.

# Examples

```
demo.obj <- change.clust(demo.obj, change.clust = 1, to.clust = 3)
cluster.plot(demo.obj,plot.type = "umap",interactive = FALSE)
demo.obj <- change.clust(demo.obj, change.clust = 3, to.clust = "B Cell")
cluster.plot(demo.obj,plot.type = "umap",interactive = FALSE)
demo.obj <- change.clust(demo.obj, clust.reset = TRUE)
cluster.plot(demo.obj,plot.type = "umap",interactive = FALSE)
```
<span id="page-9-0"></span>

This function takes an object of class iCellR and provides plots for clonotypes.

# Usage

```
clono.plot(
 x = NULL,plot.data.type = "tsne",
 clono = 1,
 clust.dim = 2,
 cell.size = 1,
  cell.colors = c("red", "gray"),
 box.cell.col = "black",
 back.col = "white",
 cell.transpose = 0.5,
 interactive = TRUE,
 out.name = "plot"
)
```
# Arguments

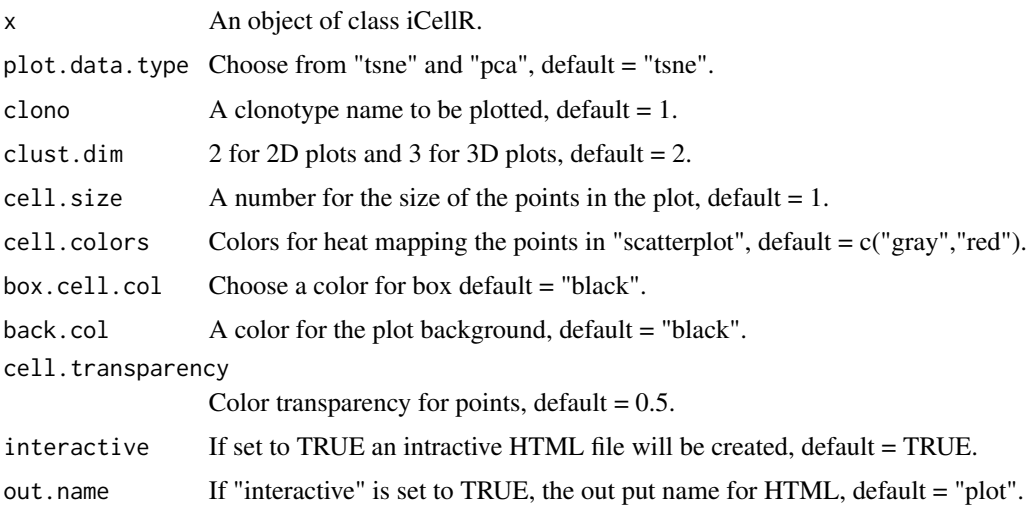

# Value

An object of class iCellR.

<span id="page-10-0"></span>

This function takes an object of class iCellR and creates an average gene expression for every cluster.

#### Usage

```
clust.avg.exp(x = NULL, data.type = "main", conds.to.avg = NULL)
```
# Arguments

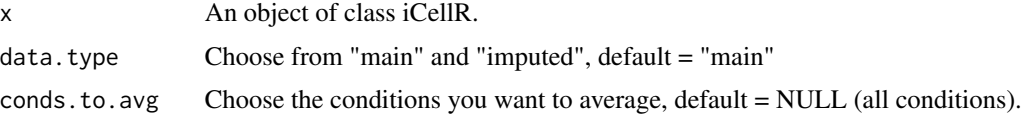

#### Value

An object of class iCellR.

#### Examples

demo.obj <- clust.avg.exp(demo.obj)

head(demo.obj@clust.avg)

clust.cond.info *Calculate cluster and conditions frequencies*

# Description

This function takes an object of class iCellR and calculates cluster and conditions frequencies.

```
clust.cond.info(
  x = NULL,
  plot.type = "pie",
  my.out.put = "data",
  normalize.ncell = TRUE,
  normalize.by = "percentage"
\mathcal{E}
```
# <span id="page-11-0"></span>Arguments

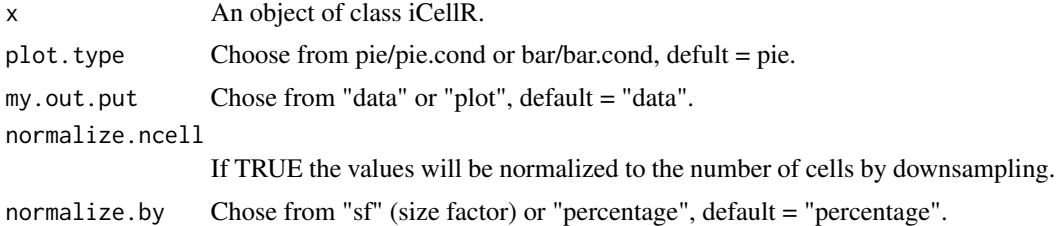

# Value

An object of class iCellR.

clust.ord *Sort and relabel the clusters randomly or based on pseudotime*

# Description

This function takes an object of class iCellR and re-ordersthe clusters based on pseudotime (distance).

# Usage

```
clust.ord(
  x = NULL,top.rank = 500,
 dist.method = "euclidean",
 clust.method = "complete",
 how.to.order = "distance"
)
```
# Arguments

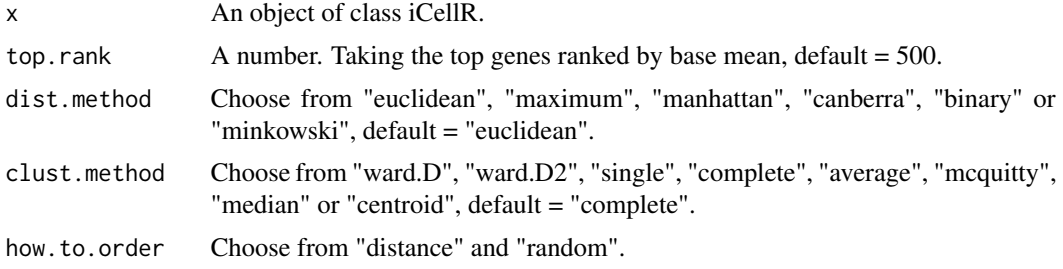

# Value

An object of class iCellR.

<span id="page-12-0"></span>This function removes the cells from a designated cluster. Notice the cells will be removed from the main data (raw data would still have the original data).

#### Usage

clust.rm(x = NULL, clust.to.rm = "numeric")

#### Arguments

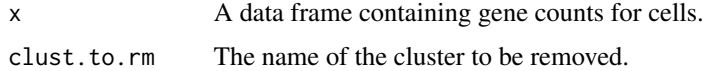

#### Value

An object of class iCellR

clust.stats.plot *Plotting tSNE, PCA, UMAP, Diffmap and other dim reductions*

#### Description

This function takes an object of class iCellR and creates QC plot.

```
clust.stats.plot(
 x = NULL,plot.type = "box.mito",
 conds.to.plot = NULL,
  cell.color = "slategray3",
  cell.size = 1,
  cell.transpose = 0.5,
 box.color = "red",
 box.line.col = "green",
 back.col = "white",notch = FALSE,
  interactive = TRUE,
  out.name = "plot"
)
```
# <span id="page-13-0"></span>Arguments

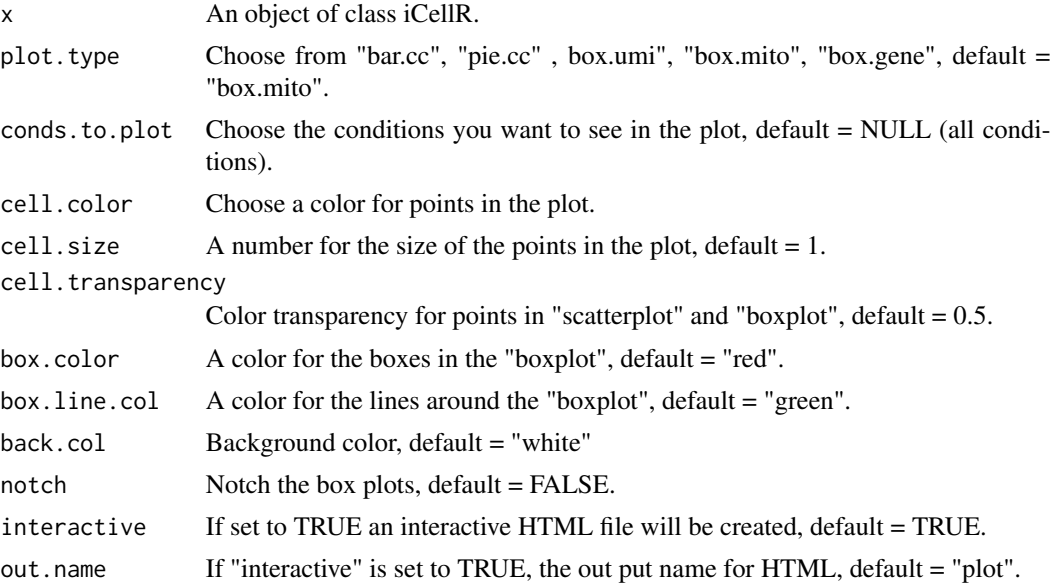

# Value

An object of class iCellR.

# Examples

```
clust.stats.plot(demo.obj,
                  plot.type = "box.mito",
                   interactive = FALSE,
                   out.name = "box.mito.clusters")
```
cluster.plot *Plot nGenes, UMIs and perecent mito*

# Description

This function takes an object of class iCellR and creates plots to see the clusters.

```
cluster.plot(
 x = NULL,
 cell.size = 0.5,
 plot.type = "tsne",
 cell.color = "black",
 back.col = "white",
 col.by = "clusters",
```
# cluster.plot 15

```
cond.facet = FALSE,
cond.shape = FALSE,
anno.clust = FALSE,
anno.size = 4,
cell.transparency = 1,
clust.dim = 2,angle = 20,
clonotype.max = 10,
density = FALSE,
interactive = TRUE,
static3D = FALSE,
out.name = "plot"
```
# Arguments

)

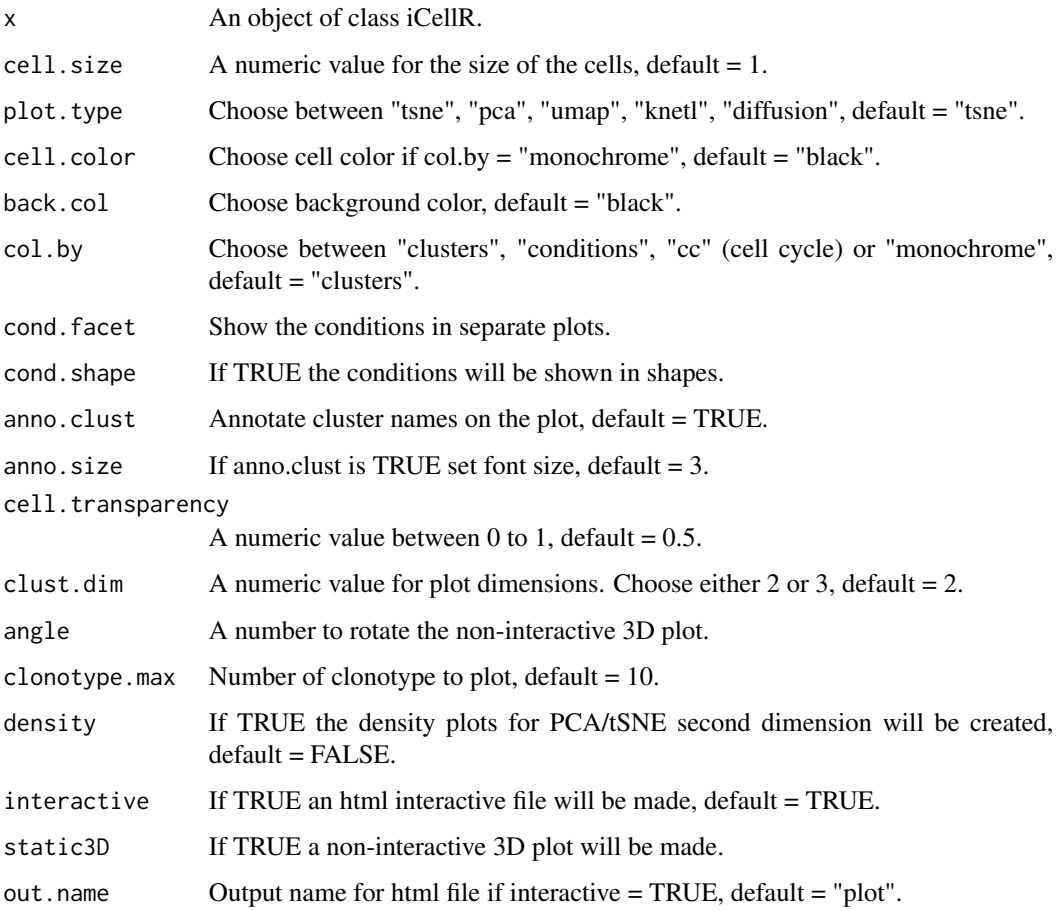

#### Value

An object of class iCellR.

#### Examples

```
cluster.plot(demo.obj,plot.type = "umap",interactive = FALSE)
cluster.plot(demo.obj,plot.type = "tsne",interactive = FALSE)
cluster.plot(demo.obj,plot.type = "pca",interactive = FALSE)
cluster.plot(demo.obj,plot.type = "pca",col.by = "conditions",interactive = FALSE)
cluster.plot(demo.obj,plot.type = "umap",col.by = "conditions",interactive = FALSE)
cluster.plot(demo.obj,plot.type = "tsne",col.by = "conditions",interactive = FALSE)
```
data.aggregation *Merge multiple data frames and add the condition names to their cell ids*

#### **Description**

This function takes data frame and merges them while also adding condition names to cell ids..

#### Usage

```
data.aggregation(samples = NULL, condition.names = NULL)
```
#### Arguments

samples A character vector of data.frame object names. condition.names

c("sample1","sample2","sample3"),

A character vector of data.frame condition names.

#### Value

An object of class iCellR

#### Examples

```
demo <- read.table(
       file = system.file('extdata', 'demo_data.txt', package = 'iCellR'),
       as.is = TRUE)
```

```
# Lets divide your sample in to 3 samples as if you have 3 samples and want to merge them.
sample1 <- demo[1:30]
sample2 <- demo[31:60]
sample3 <- demo[61:90]
# merge all 3 data and add condition names
demo <- data.aggregation(samples =
```
#### <span id="page-16-0"></span>data.scale 17

```
condition.names = c("WT","ctrl","KO"))
head(demo)[1:4]
# make iCellR object
myDemo.obj <- make.obj(demo)
```
data.scale *Scale data*

# Description

This function takes an object of class iCellR and scales the normalized data.

#### Usage

 $data.scale(x = NULL)$ 

#### Arguments

x An object of class iCellR.

#### Value

An object of class iCellR.

# Examples

my.obj <- data.scale(demo.obj)

```
head(my.obj@scaled.data)[1:5]
```
demo.obj *An object of class iCellR for demo*

# Description

A demo object

# Usage

demo.obj

#### Format

Subset of the data with 200 genes and 90 cells

#### <span id="page-17-0"></span>Source

[https://s3-us-west-2.amazonaws.com/10x.files/samples/cell/pbmc3k/pbmc3k\\_filtere](https://s3-us-west-2.amazonaws.com/10x.files/samples/cell/pbmc3k/pbmc3k_filtered_gene_bc_matrices.tar.gz)d\_ [gene\\_bc\\_matrices.tar.gz](https://s3-us-west-2.amazonaws.com/10x.files/samples/cell/pbmc3k/pbmc3k_filtered_gene_bc_matrices.tar.gz)

down.sample *Down sample conditions*

# Description

This function takes an object of class iCellR and down samples the condition to have equal number of cells in each condition.

#### Usage

 $down.sum( x = NULL )$ 

# Arguments

x An object of class iCellR.

#### Value

An object of class iCellR.

# Examples

my.obj <- down.sample(demo.obj)

find.dim.genes *Find model genes from PCA data*

#### Description

This function takes an object of class iCellR finds the model genes to run a second round of PCA.

```
find.dim.genes(x = NULL, dims = 1:10, top.pos = 15, top.neg = 5)
```
#### <span id="page-18-0"></span>findMarkers 19

#### Arguments

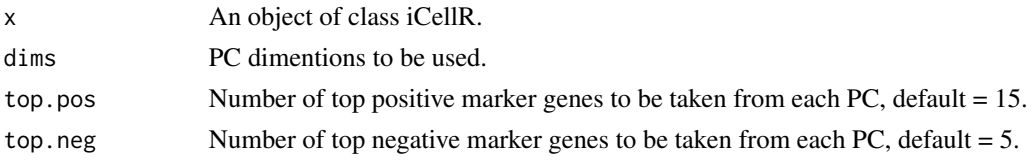

# Value

An object of class iCellR.

# Examples

```
demo.obj \le find.dim.genes(demo.obj, dims = 1:10, top.pos = 20, top.neg = 20)
```
head(demo.obj@gene.model)

findMarkers *Find marker genes for each cluster*

# Description

This function takes an object of class iCellR and performs differential expression (DE) analysis to find marker genes for each cluster.

#### Usage

```
findMarkers(
 x = NULL,data.type = "main",
 fold.change = 2,
 padjval = 0.1,
  Inf.FCs = FALSE,
 uniq = FALSE,positive = TRUE
\mathcal{L}
```
# Arguments

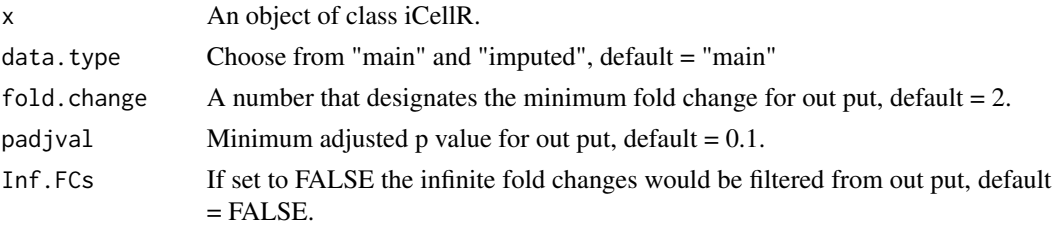

<span id="page-19-0"></span>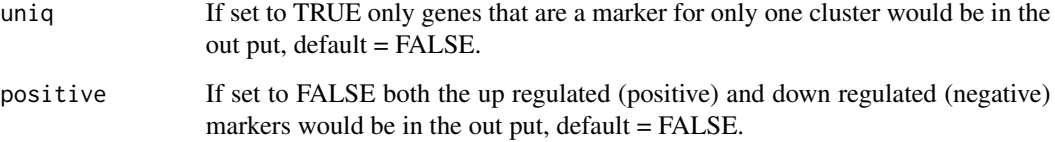

# Value

An object of class iCellR

#### Examples

```
marker.genes <- findMarkers(demo.obj,fold.change = 2,padjval = 0.1,uniq = FALSE)
```
head(marker.genes)

find\_neighbors *K Nearest Neighbour Search*

#### Description

Uses a kd-tree to find the p number of near neighbours for each point in an input/output dataset.

#### Usage

```
find_neighbors(data, k)
```
# Arguments

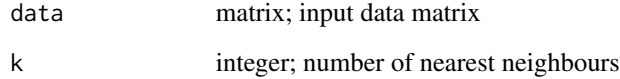

#### Details

Use the nn2 function from the RANN package, utilizes the Approximate Near Neighbor (ANN) C++ library, which can give the exact near neighbours or (as the name suggests) approximate near neighbours to within a specified error bound. For more information on the ANN library please visit http://www.cs.umd.edu/~mount/ANN/.

<span id="page-20-0"></span>

A dataset containing the genes for G2 and M phase

# Usage

g2m.phase

# Format

A character with 54 genes

# Source

<https://science.sciencemag.org/content/352/6282/189>

gate.to.clust *Assign cluster number to cell ids*

# Description

This function takes an object of class iCellR and assigns cluster number to a vector of cell ids.

# Usage

gate.to.clust( $x = NULL$ , my.gate = NULL, to.clust = 0)

# Arguments

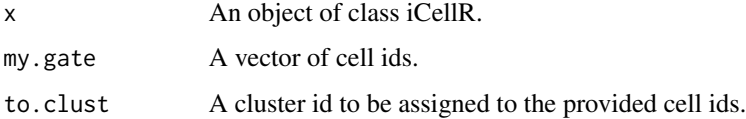

#### Value

An object of class iCellR.

<span id="page-21-0"></span>

This function takes an object of class iCellR and provides plots for genes.

# Usage

```
gene.plot(
  x = NULL,gene = "NULL",
  cond.shape = FALSE,
  conds.to.plot = NULL,
  data_type = "main",box.to.test = 0,
  box.pval = "sig.signs",
  plot.data.type = "tsne",
  scaleValue = TRUE,
  min.scale = 0,
  maxscale = 2.5,
  clust.dim = 2,
  col.by = "clusters",
  plot.type = "scatterplot",
  cell.size = 1,
  cell.\text{colors} = c("gray", "red"),box.cell.col = "black",
  box.color = "red",
  box.line.col = "green",
  back.col = "white",
  cell.transparency = 1,
  box.transparency = 0.5,
  interactive = TRUE,
  out.name = "plot"
)
```
#### Arguments

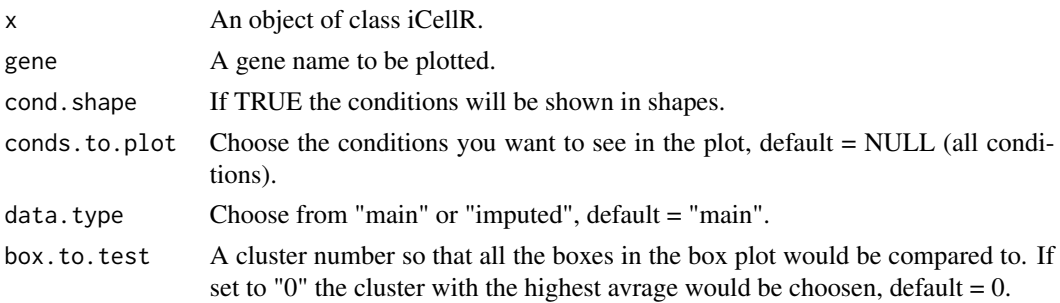

gene.plot 23

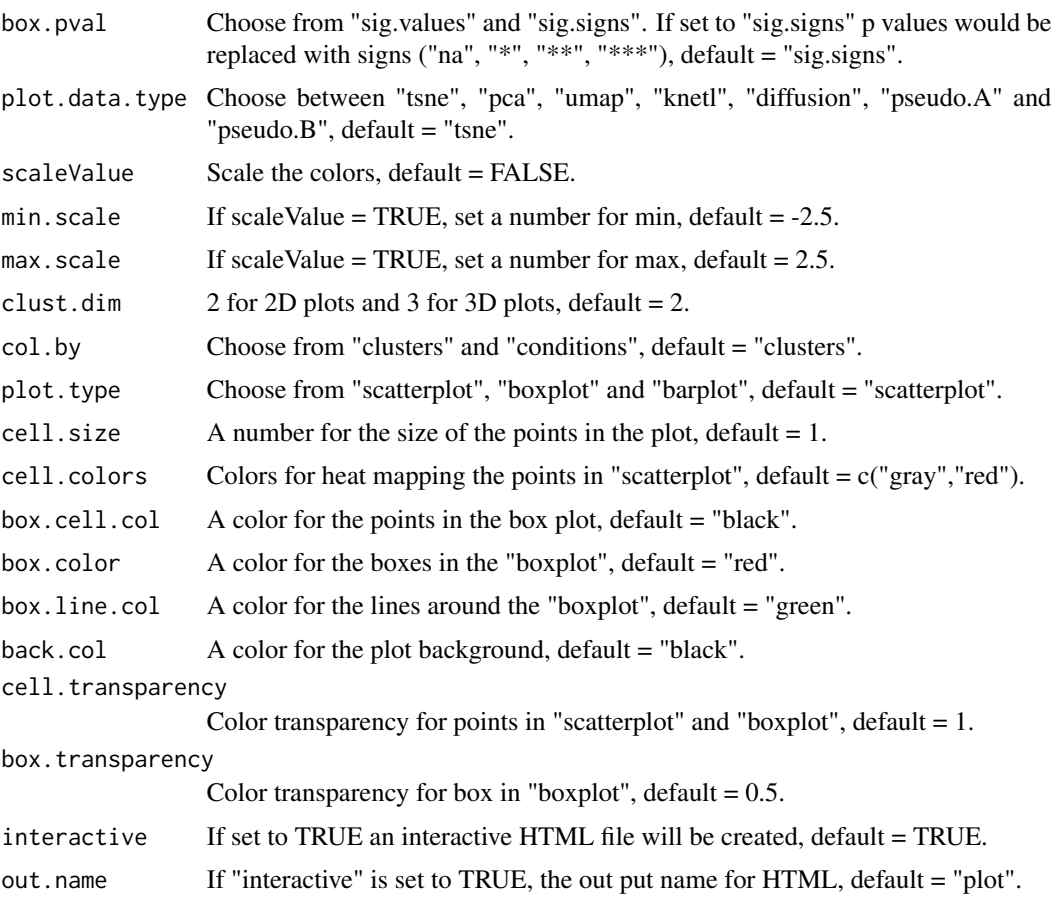

#### Value

An object of class iCellR.

# Examples

```
gene.plot(demo.obj, gene = "CD74",interactive = FALSE)
gene.plot(demo.obj, gene = "CD74",plot.data.type = "umap",interactive = FALSE)
gene.plot(demo.obj, gene = "CD74",
         plot.data.type = "umap",
         interactive = FALSE,
         plot.type = "barplot")
gene.plot(demo.obj, gene = "CD74",
         plot.data.type = "umap",
         interactive = FALSE,
         plot.type = "boxplot")
```
<span id="page-23-0"></span>

This function takes an object of class iCellR and provides some statistical information for the genes.

#### Usage

```
gene.stats(x = NULL, which.data = "raw.data", each.cond = FALSE)
```
#### Arguments

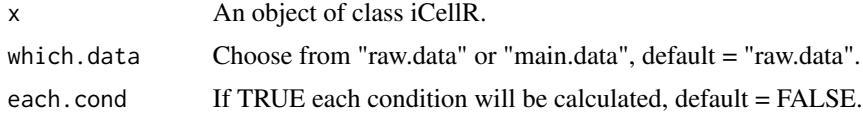

#### Value

An object of class iCellR.

#### Examples

```
demo.obj <- gene.stats(demo.obj, which.data = "main.data")
head(demo.obj@gene.data)
```
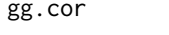

Gene-gene correlation. This function helps to visulaize and calculate *gene-gene correlations.*

#### Description

Gene-gene correlation. This function helps to visulaize and calculate gene-gene correlations.

```
gg.cor(
  x = NULL,
 data-type = "imputed",gene1 = NULL,gene2 = NULL,
  conds = NULL,
 clusts = NULL,
```
# <span id="page-24-0"></span>heatmap.gg.plot 25

```
cell.size = 1,
 cell.transpose = 0.5,
 interactive = TRUE,
 out.name = "plot"
)
```
# Arguments

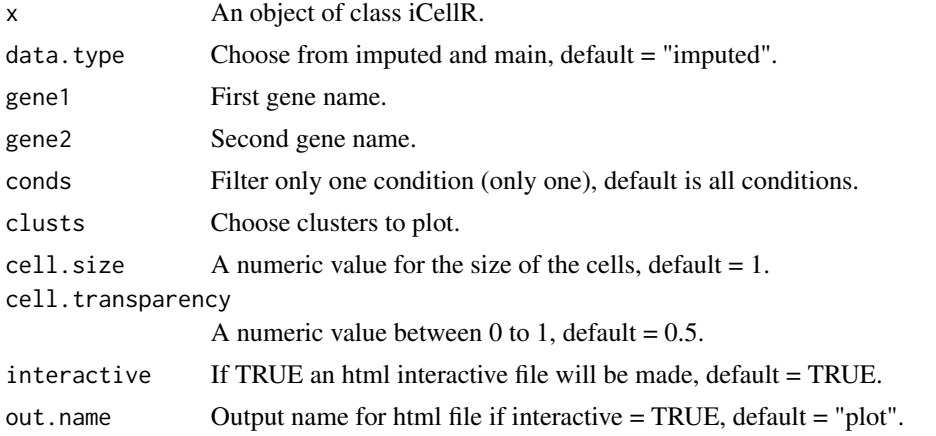

#### Value

An object of class iCellR

heatmap.gg.plot *Create heatmaps for genes in clusters or conditions.*

# Description

This function takes an object of class iCellR and genes and provides a heatmap.

```
heatmap.gg.plot(
 x = NULL,gene = "NULL",
 cell.sort = FALSE,
 data.type = "main",
 cluster.by = "clusters",
  conds.to.plot = NULL,
 min.scale = -2.5,
 maxscale = 2.5,interactive = TRUE,
 cex.col = 10,
 cex.row = 10,
```

```
no.key = FALSE,
  out.name = "plot",
  heat.colors = c("blue", "white", "red")
\mathcal{L}
```
# Arguments

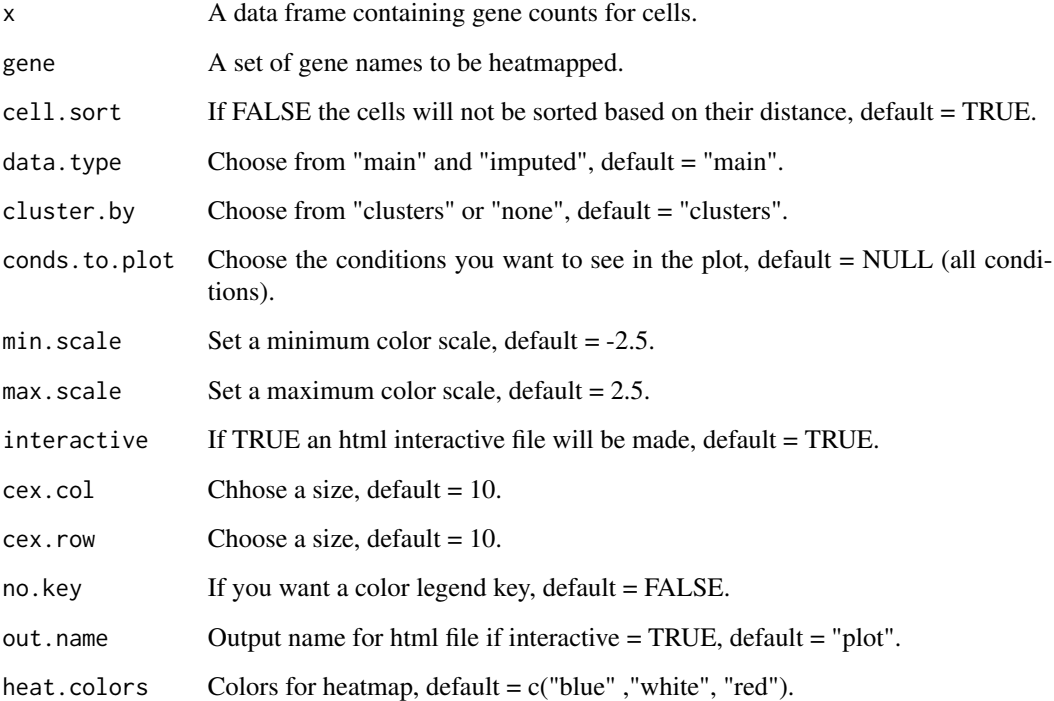

#### Value

An object of class iCellR

# Examples

```
marker.genes <- findMarkers(demo.obj,fold.change = 2,padjval = 0.1,uniq = TRUE)
```

```
MyGenes <- top.markers(marker.genes, topde = 10, min.base.mean = 0.8)
```

```
heatmap.gg.plot(demo.obj,
              gene = MyGenes,
              out.name = "plot",
              cluster.by = "clusters",
              interactive = FALSE)
```
<span id="page-26-0"></span>

Demultiplexing HTOs

#### Usage

```
hto.anno(hto.data = "data.frame", cov.thr = 10, assignment.thr = 80)
```
# Arguments

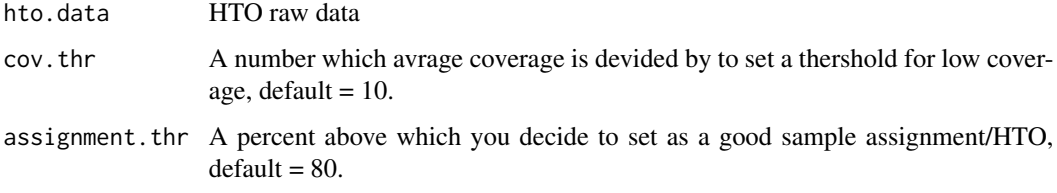

#### Value

An object of class iCellR

#### Examples

```
my.hto <- read.table(file = system.file('extdata', 'dense_umis.tsv',
        package = 'iCellR'),
        as.is = TRUE)head(my.hto)[1:5]
htos <- hto.anno(hto.data = my.hto)
head(htos)
```
boxplot(htos\$percent.match)

iba *iCellR Batch Alignment (IBA)*

#### Description

This function takes an object of class iCellR and runs CCCA or CPCA batch alignment.

# Usage

```
iba(
  x = NULL,dims = 1:30,
 k = 10,
 ba.method = "CPCA",
 method = "base.mean.rank",
  top.rank = 500,
 plus.log.value = 0.1,
 scale.data = TRUE,
 gene.list = "character"
)
```
# Arguments

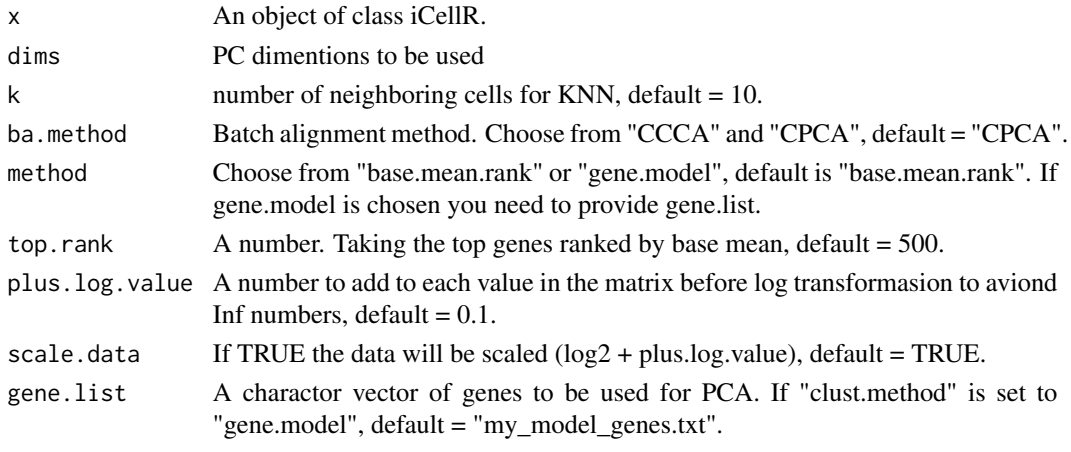

iclust *iCellR Clustering*

# Description

This function takes an object of class iCellR and finds optimal number of clusters and clusters the data.

```
iclust(
 x = NULL,dist.method = "euclidean",
 k = 100,
 data-type = "pca",dims = 1:10,
  return.graph = FALSE
\mathcal{L}
```
<span id="page-27-0"></span>

#### <span id="page-28-0"></span>load.h5 29

# Arguments

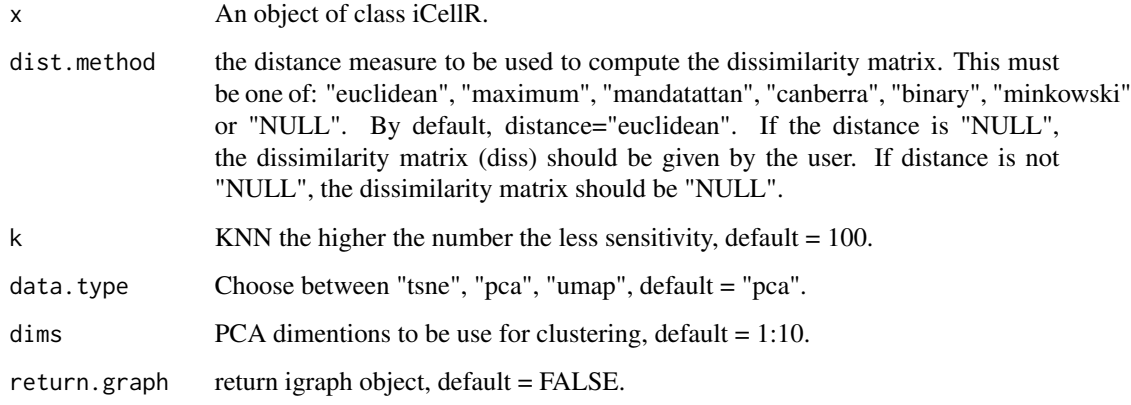

#### Value

An object of class iCellR.

load.h5 *Load h5 data as data.frame*

# Description

This function reads hdf5 files.

# Usage

load.h5(filename, feature.names = TRUE, uniq.rows = TRUE)

# Arguments

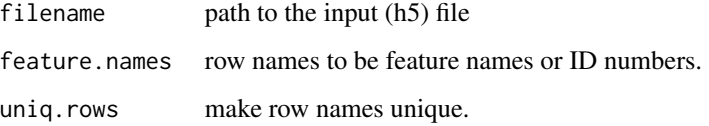

# Value

The data frame object

<span id="page-29-0"></span>

This function takes 10X data files barcodes.tsv, genes.tsv and matrix.mtx and converts them to proper matrix file for iCellR.

#### Usage

 $load10x$ (dir.10x = NULL, gene.name = 2)

#### **Arguments**

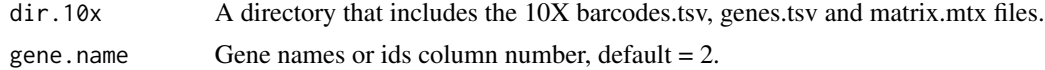

#### Value

The data frame object

#### Examples

```
my.data <- load10x(system.file("extdata", "filtered_gene_bc_matrices", package = "iCellR"))
```

```
# See first few rows and columns
head(my.data)[1:5]
```
make.gene.model *Make a gene model for clustering*

#### Description

This function takes an object of class iCellR and provides a gene list for clustering based on the parameters set in the model.

```
make.gene.model(
 x = NULL,
 dispersion.limit = 1.5,
 base.mean.rank = 500,
 gene.num.max = 2000,
  non.sig.col = "darkgray",
  right.sig.col = "chartreuse3",
```
# make.gene.model 31

```
left.sig.col = "cadetblue3",
disp.line.col = "black",
rank.line.col = "red",
my.out.put = "data",
cell.size = 1.75,
cell.transportency = 0.5,
no.mito.model = TRUE,
no.cell.cycle = TRUE,
mark.mito = TRUE,
interactive = TRUE,
out.name = "plot"
```
#### **Arguments**

)

x An object of class iCellR. dispersion.limit A number for taking the genes that have dispersion above this number, default  $= 1.5.$ base.mean.rank A number taking the top genes ranked by base mean, default =  $500$ . gene.num.max Maximum number of genes, default =  $2000$ . non.sig.col Color for the genes not used for the model, default = "darkgray". right.sig.col Color for the genes above the dispersion limit, default = "chartreuse3". left.sig.col Color for the genes above the rank limit, default = "cadetblue3". disp.line.col Color of the line for dispersion limit, default = "black". rank.line.col Color of the line for rank limit, default = "red". my.out.put Chose from "data" or "plot", default = "data". cell. size A number for the size of the points in the plot, default =  $1.75$ . cell.transparency Color transparency for the points in the plot, default  $= 0.5$ . no.mito.model If set to TRUE, mitochondrial genes would be excluded from the gene list made for clustering, default = TRUE. no.cell.cycle If TRUE the cell cycle genes will be removed (s.phase and g2m.phase), default  $=$  TRUE. mark.mito Mark mitochondrial genes in the plot, default = TRUE. interactive If set to TRUE an interactive HTML file will be created, default = TRUE. out.name If "interactive" is set to TRUE, the out put name for HTML, default = "plot".

#### Value

An object of class iCellR.

#### Examples

```
make.gene.model(demo.obj,
               dispersion.limit = 1.5,
               base.mean.rank = 500,
               no.mito.model = TRUE,
               mark.mito = TRUE,
               interactive = FALSE,
               my.out.put = "plot",
               out.name = "gene.model")
demo.obj <- make.gene.model(demo.obj,
                           dispersion.limit = 1.5,
                           base.mean.rank = 500,
                           no.mito.model = TRUE,
                           mark.mito = TRUE,
                           interactive = FALSE,
                           out.name = "gene.model")
```
head(demo.obj@gene.model)

make.obj *Create an object of class iCellR.*

# Description

This function takes data frame and makes an object of class iCellR.

#### Usage

 $make. obj(x = NULL)$ 

#### Arguments

x A data frame containing gene counts for cells.

#### Value

An object of class iCellR

#### Examples

```
demo <- read.table(
file = system.file('extdata', 'demo_data.txt', package = 'iCellR'),
as.is = TRUE)myDemo.obj <- make.obj(demo)
myDemo.obj
```
<span id="page-31-0"></span>

# <span id="page-32-0"></span>myImp *Impute data*

# Description

This function imputes data.

# Usage

 $myImp(x = NULL)$ 

# Arguments

x An object of class iCellR.

# Value

An object of class iCellR

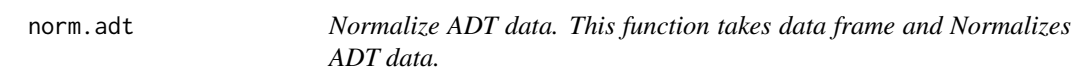

# Description

Normalize ADT data. This function takes data frame and Normalizes ADT data.

# Usage

 $norm.add(x = NULL)$ 

# Arguments

x An object of class iCellR.

# Value

An object of class iCellR

<span id="page-33-0"></span>

This function takes an object of class iCellR and normalized the data based on "global.glsf", "ranked.glsf" or "spike.in" methods.

# Usage

```
norm.data(
  x = NULL,norm.method = "ranked.glsf",
  top.rank = 500,
  spike.in.factors = NULL,
  rpm.factor = 1000\mathcal{L}
```
# Arguments

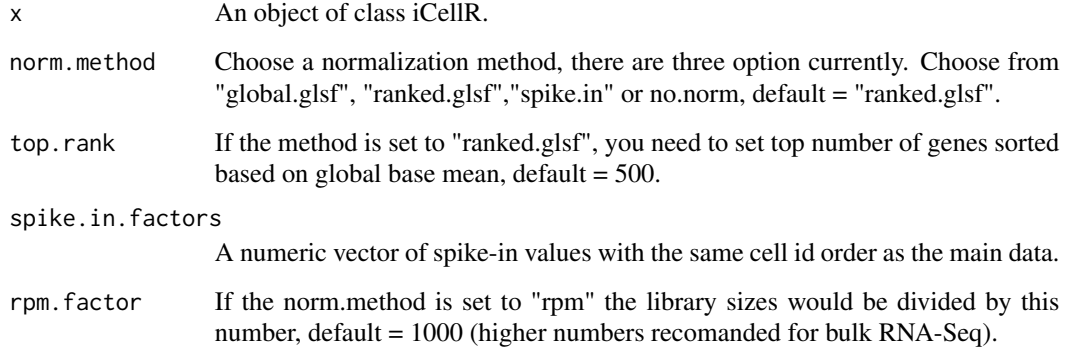

# Value

An object of class iCellR.

# Examples

demo.obj <- norm.data(demo.obj, norm.method = "ranked.glsf", top.rank = 500)

<span id="page-34-0"></span>

This function takes an object of class iCellR and finds optimal number of PCs for clustering.

# Usage

 $opt.pcs.plot(x = NULL, pcs.in.plot = 50)$ 

#### Arguments

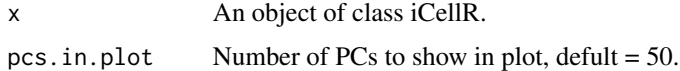

#### Value

An object of class iCellR.

# Examples

opt.pcs.plot(demo.obj)

prep.vdj *Prepare VDJ data*

#### Description

This function takes a data frame of VDJ data per cell and prepares it to adds it to the iCellR object.

# Usage

```
prep.vdj(vdj.data = "data.frame", cond.name = "NULL")
```
#### Arguments

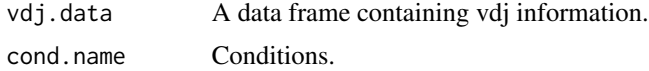

#### Value

An object of class iCellR

# Examples

```
my.vdj <- read.csv(file = system.file('extdata', 'all_contig_annotations.csv',
         package = 'iCellR'),
         as.is = TRUE)head(my.vdj)
dim(my.vdj)
My.VDJ <- prep.vdj(vdj.data = my.vdj, cond.name = "NULL")
head(My.VDJ)
dim(My.VDJ)
```
pseudotime *Pseudotime*

# Description

This function takes an object of class iCellR and marker genes for clusters and performs pseudotime analysis.

#### Usage

```
pseudotime(x = NULL, marker.genes = "NULL", dims = 1:10)
```
#### Arguments

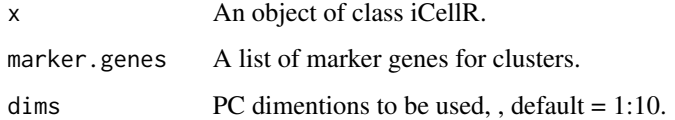

# Value

An object of class iCellR.

pseudotime.knetl *iCellR KNN Network*

#### Description

This function takes an object of class iCellR and and runs kNet for dimensionality reduction.

<span id="page-35-0"></span>

# pseudotime.knetl 37

# Usage

```
pseudotime.knetl(
 x = NULL,dist.method = "euclidean",
 k = 5,abstract = TRUE,data.type = "pca",
 dims = 1:20,
  conds.to.plot = NULL,
 my.layout = "layout_with_fr",
 node.size = 10,cluster.membership = FALSE,
  interactive = TRUE,
 node.colors = NULL,
  edge.color = "gray",
 out.name = "Pseudotime.Abstract.KNetL",
 my.seed = 1\mathcal{L}
```
# Arguments

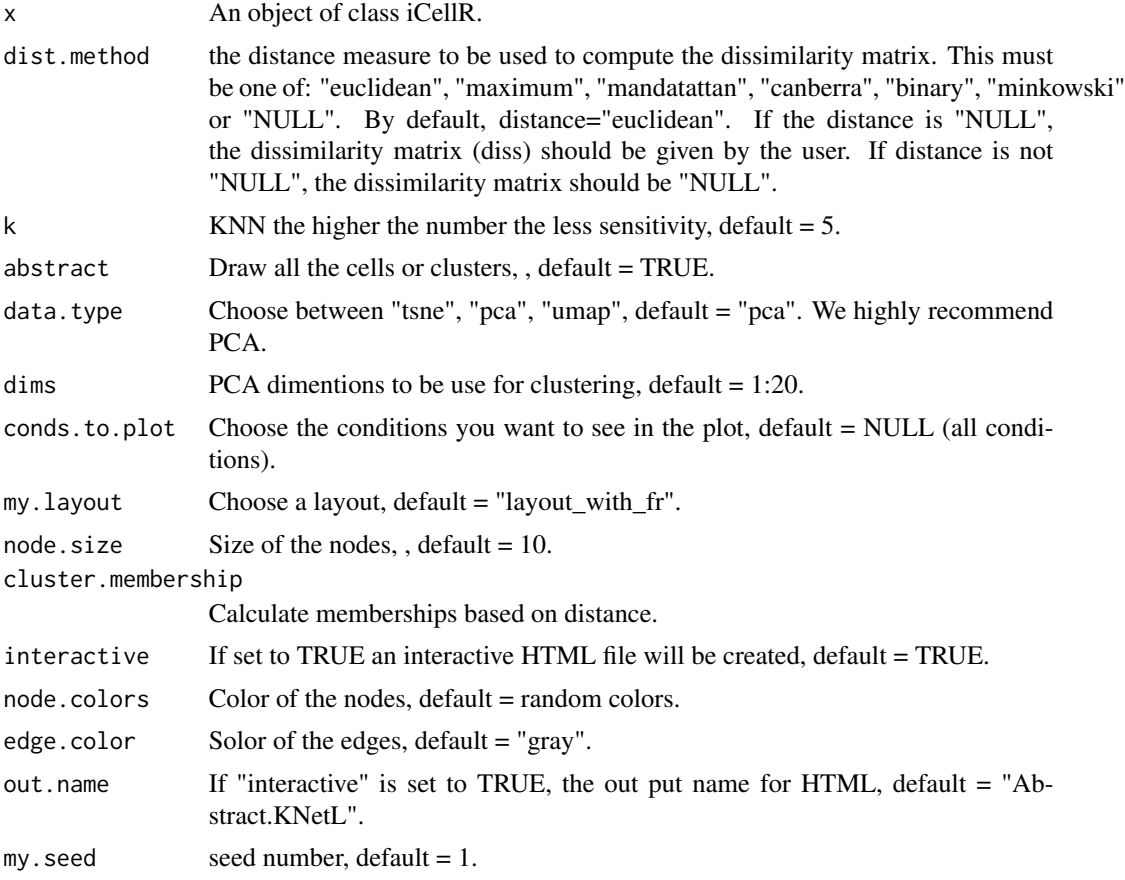

# <span id="page-37-0"></span>Value

A plot.

pseudotime.tree *Pseudotime Tree*

# Description

This function takes an object of class iCellR and marker genes for clusters and performs pseudotime for differentiation or time course analysis.

# Usage

```
pseudotime.tree(
  x = NULL,marker.genes = "NULL",
 clust.names = "NULL",
  dist.method = "euclidean",
  clust.method = "complete",
  label.offset = 0.5,
  type = "classic",
 hang = 1,
  cex = 1\mathcal{L}
```
# Arguments

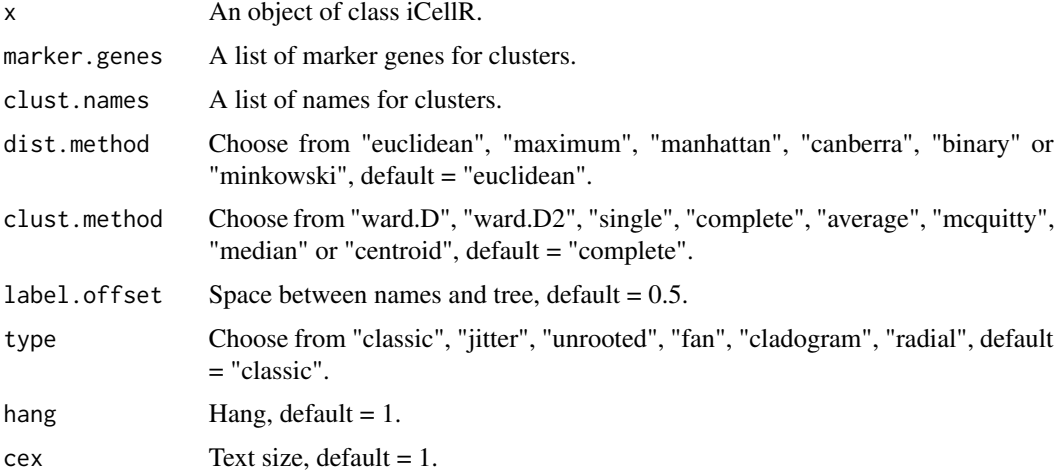

#### Value

An object of class iCellR.

#### <span id="page-38-0"></span> $q$ c.stats  $\qquad \qquad$  39

#### Examples

```
marker.genes <- findMarkers(demo.obj,fold.change = 2,padjval = 0.1,uniq = TRUE)
MyGenes <- top.markers(marker.genes, topde = 10, min.base.mean = 0.8)
pseudotime.tree(demo.obj,
               marker.genes = MyGenes,
               type = "unrooted",
               clust.method = "complete")
```
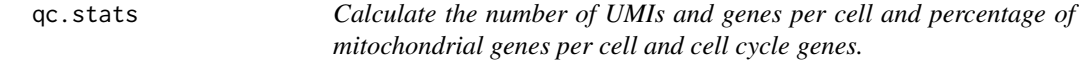

#### Description

This function takes data frame and calculates the number of UMIs, genes per cell and percentage of mitochondrial genes per cell and cell cycle genes.

#### Usage

```
qc.stats(
  x = NULL,which.data = "raw.data",
 mito.genes = NULL,
  s.phase.genes = s.phase,
  g2m.phase.genes = g2m.phase
\mathcal{L}
```
#### Arguments

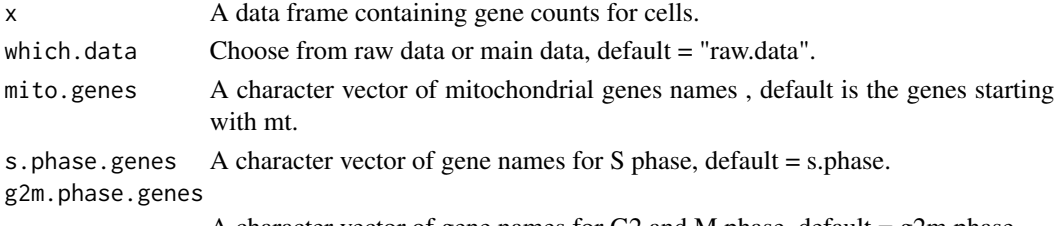

A character vector of gene names for G2 and M phase, default = g2m.phase.

#### Value

The data frame object

#### Examples

```
New.demo.obj <- qc.stats(demo.obj)
head(New.demo.obj@stats)
```
<span id="page-39-0"></span>

R implementation of the PhenoGraph algorithm

#### Usage

Rphenograph(data,  $k = 30$ )

#### Arguments

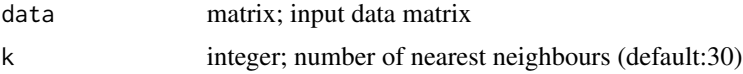

#### Details

A simple R implementation of the [PhenoGraph](http://www.cell.com/cell/abstract/S0092-8674(15)00637- 6) algorithm, which is a clustering method designed for high-dimensional single-cell data analysis. It works by creating a graph ("network") representing phenotypic similarities between cells by calclating the Jaccard coefficient between nearest-neighbor sets, and then identifying communities using the well known [Louvain method](https://sites.google.com/site/findcommunities/) in this graph.

# Value

a list contains an igraph graph object for graph\_from\_data\_frame and a communities object, the operations of this class contains:

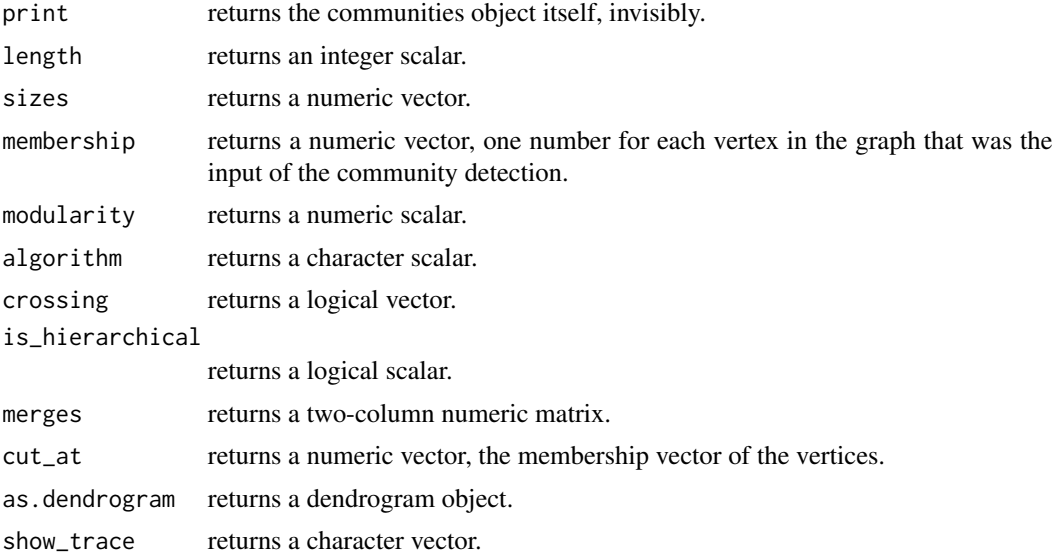

#### <span id="page-40-0"></span>run.anchor 41

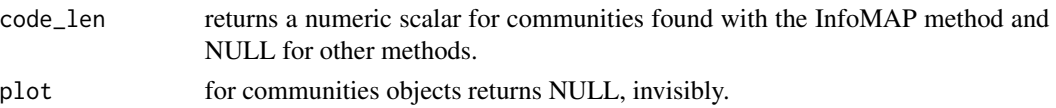

#### Source

<https://github.com/JinmiaoChenLab/Rphenograph>

#### References

Jacob H. Levine and et.al. Data-Driven Phenotypic Dissection of AML Reveals Progenitor-like Cells that Correlate with Prognosis. Cell, 2015.

run.anchor *Run anchor alignment on the main data.*

#### Description

This function takes an object of class iCellR and runs anchor alignment. It's a wrapper for Seurat.

```
run.anchor(
  x = NULL,method = "base.mean.rank",
  top.rank = 500,
 gene.list = "character",
 data.type = "main",
  normalization.method = "LogNormalize",
  scale.factor = 10000,
 margin = 1,
 block.size = NULL,
  selection.method = "vst",
  nfeatures = 2000,
  anchor.features = 2000,
  scale = TRUE,
  sct.clip.range = NULL,
  reduction = c("cca", "rpca"),l2.norm = TRUE,dims = 1:30,
 k.anchor = 5,
  k.filter = 200,
 k.score = 30,
 max.features = 200,
 nn.method = "rann",
  eps = 0,
  k.weight = 100)
```
# Arguments

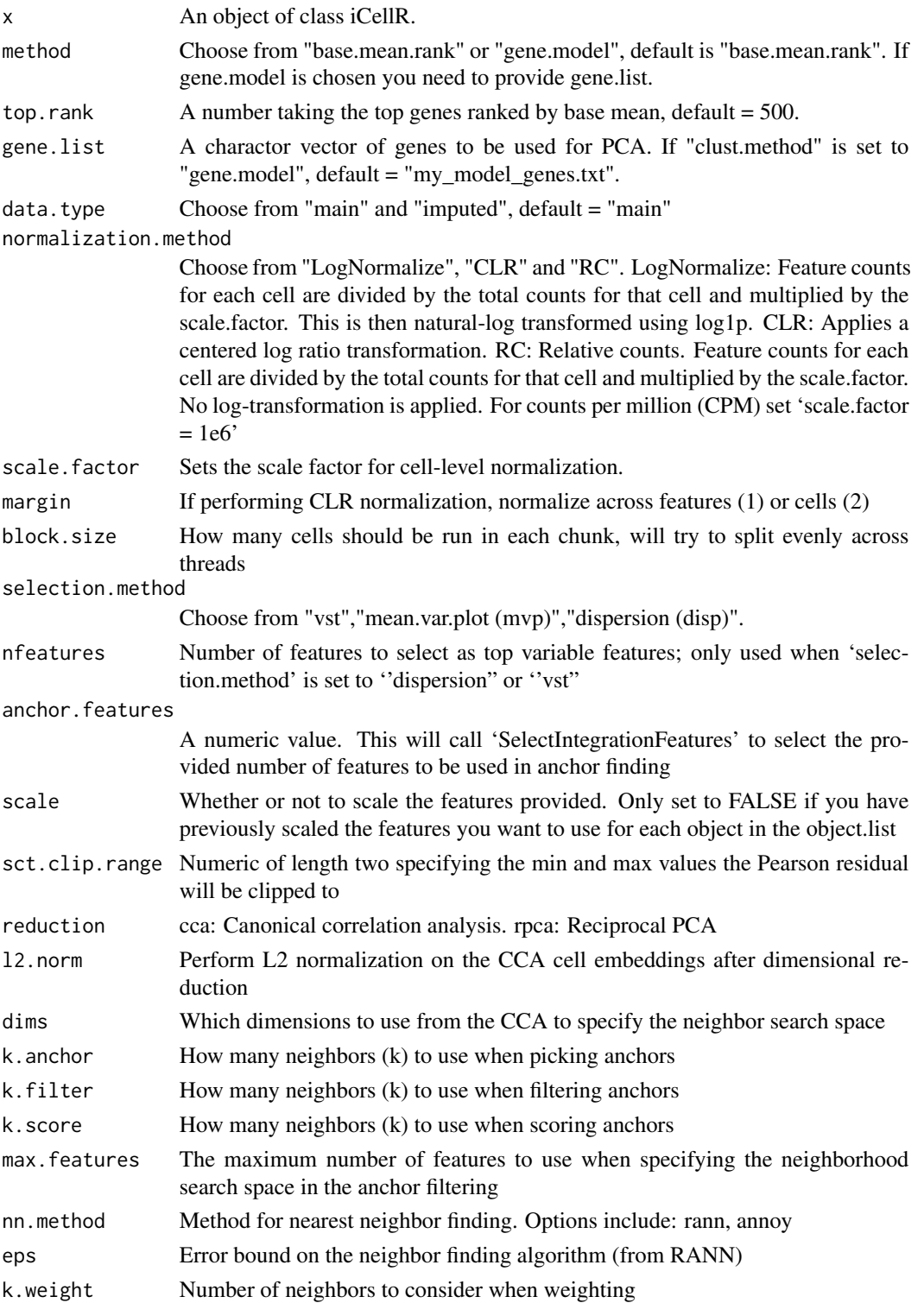

#### <span id="page-42-0"></span>run.cca and the control of the control of the control of the control of the control of the control of the control of the control of the control of the control of the control of the control of the control of the control of

# Value

An object of class iCellR.

#### run.cca *Run CCA on the main data*

# Description

This function takes an object of class iCellR and runs CCA using Seurat.

# Usage

```
run.cca(
 x = NULL,top.vari.genes = 1000,
  cc.number = 30,
  dims.align = 1:20,
 normalize.data = TRUE,
  scale.data = TRUE,
 normalization.method = "LogNormalize",
  scale.factor = 10000,
  display.progress = TRUE
)
```
#### Arguments

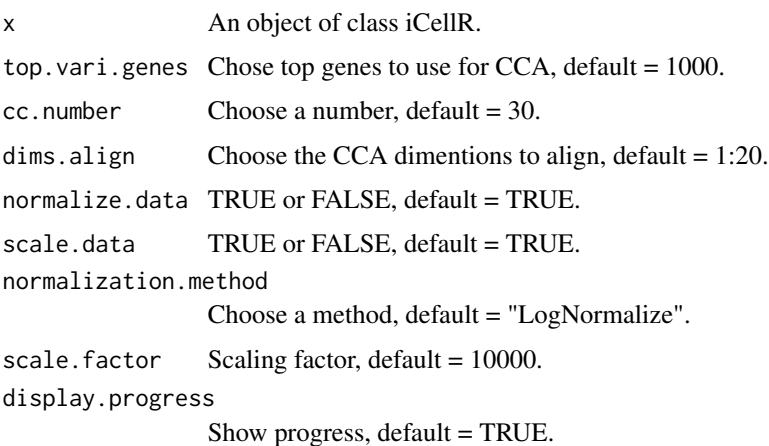

#### Value

An object of class iCellR.

<span id="page-43-0"></span>This function takes an object of class iCellR and finds optimal number of clusters and clusters the data.

# Usage

```
run.clustering(
 x = NULL,clust.method = "kmeans",
 dist.method = "euclidean",
 index.method = "silhouette",
 max.clust = 25,
 min.class = 2,dims = 1:10)
```
# Arguments

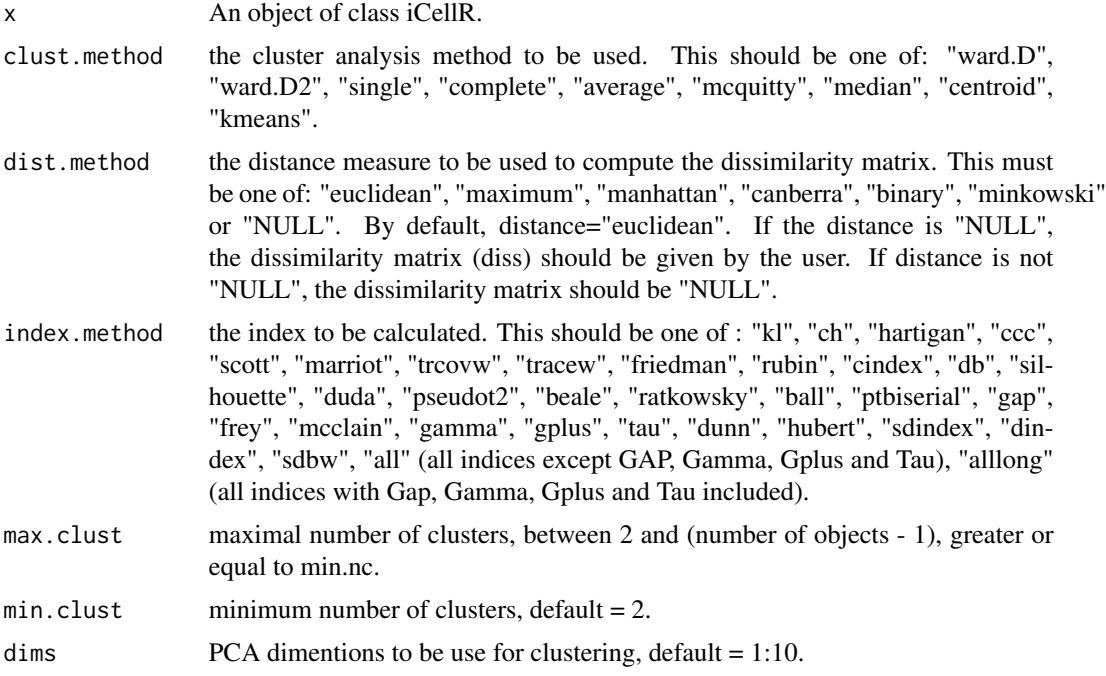

#### Value

An object of class iCellR.

# <span id="page-44-0"></span>run.diff.exp 45

#### Examples

```
demo.obj <- run.clustering(demo.obj,
                          clust.method = "kmeans",
                          dist.method = "euclidean",
                          index.method = "silhouette",
                          max.clust = 2,
                          min.clust = 2,
                          dims = 1:10)
```

```
head(demo.obj@best.clust)
```
# run.diff.exp *Differential expression (DE) analysis*

# Description

This function takes an object of class iCellR and performs differential expression (DE) analysis for clusters and conditions.

# Usage

```
run.diff.exp(
 x = NULL,data.type = "main",
  de.by = "clusters",
 cond.1 = "array",cond.2 = "array",base.cond = \theta)
```
# Arguments

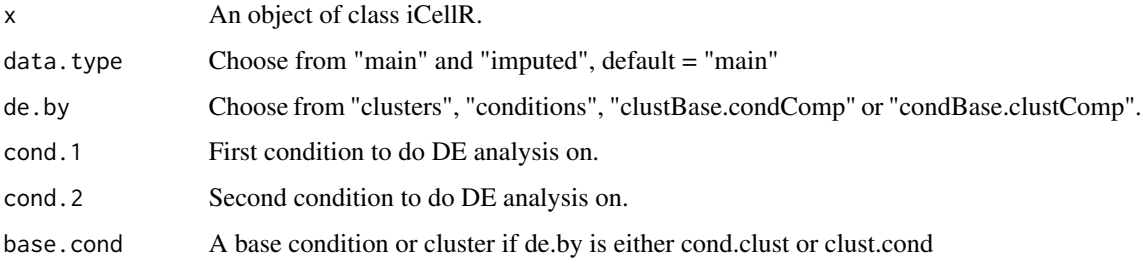

#### Value

An object of class iCellR

#### Examples

```
diff.res \le run.diff.exp(demo.obj, de.by = "clusters", cond.1 = c(1), cond.2 = c(2))
head(diff.res)
```
run.diffusion.map *Run diffusion map on PCA data (PHATE - Potential of Heat-Diffusion for Affinity-Based Transition Embedding)*

#### Description

This function takes an object of class iCellR and runs diffusion map on PCA data.

```
run.diffusion.map(
  x = NULL,dims = 1:10,
 method = "destiny",
 ndim = 3,
  k = 5,alpha = 40,
 n.landmark = 2000,
 gamma = 1,
  t = "auto",knn.dist.method = "euclidean",
  init = NULL,mds.method = "metric",
 mds.dist.method = "euclidean",
  t.max = 100,npca = 100,
 plot.optimal.t = FALSE,
  verbose = 1,
 n.jobs = 1,
  seed = NULL,
  potential.method = NULL,
 use.alpha = NULL,
  n.svd = NULL,pca.method = NULL,
  g.kernel = NULL,
 diff(op = NULL,landmark.transitions = NULL,
 diff.op.t = NULL,
  dist.method = NULL
)
```
<span id="page-45-0"></span>

# Arguments

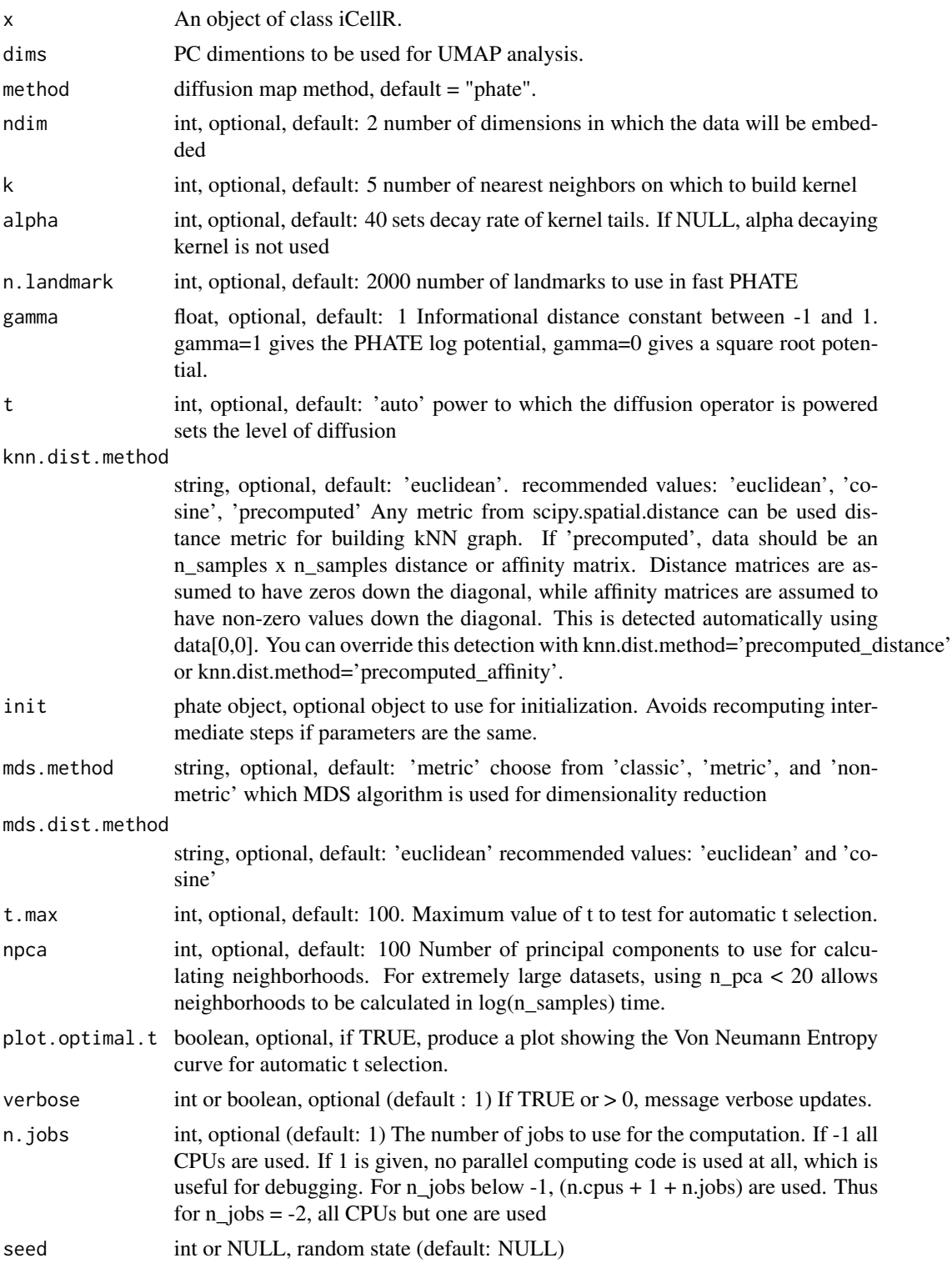

<span id="page-47-0"></span>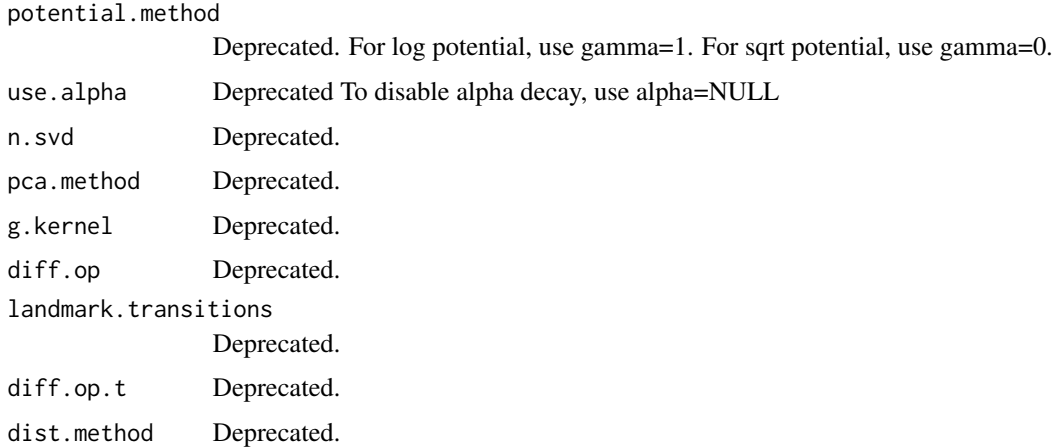

#### Value

An object of class iCellR.

run.impute *Impute the main data*

# Description

This function takes an object of class iCellR and runs imputation on the main data.

```
run.impute(
 x = NULL,imp.method = "iCellR.imp",
 dims = 1:10,
 nn = 10,data.type = "pca",
  genes = "all_genes",
 k = 10,
  alpha = 15,
  t = "auto",npca = 100,init = NULL,
  t.max = 20,knn.dist.method = "euclidean",
 verbose = 1,
 n.jobs = 1,
  seed = NULL
\mathcal{L}
```
# run.impute 49

# Arguments

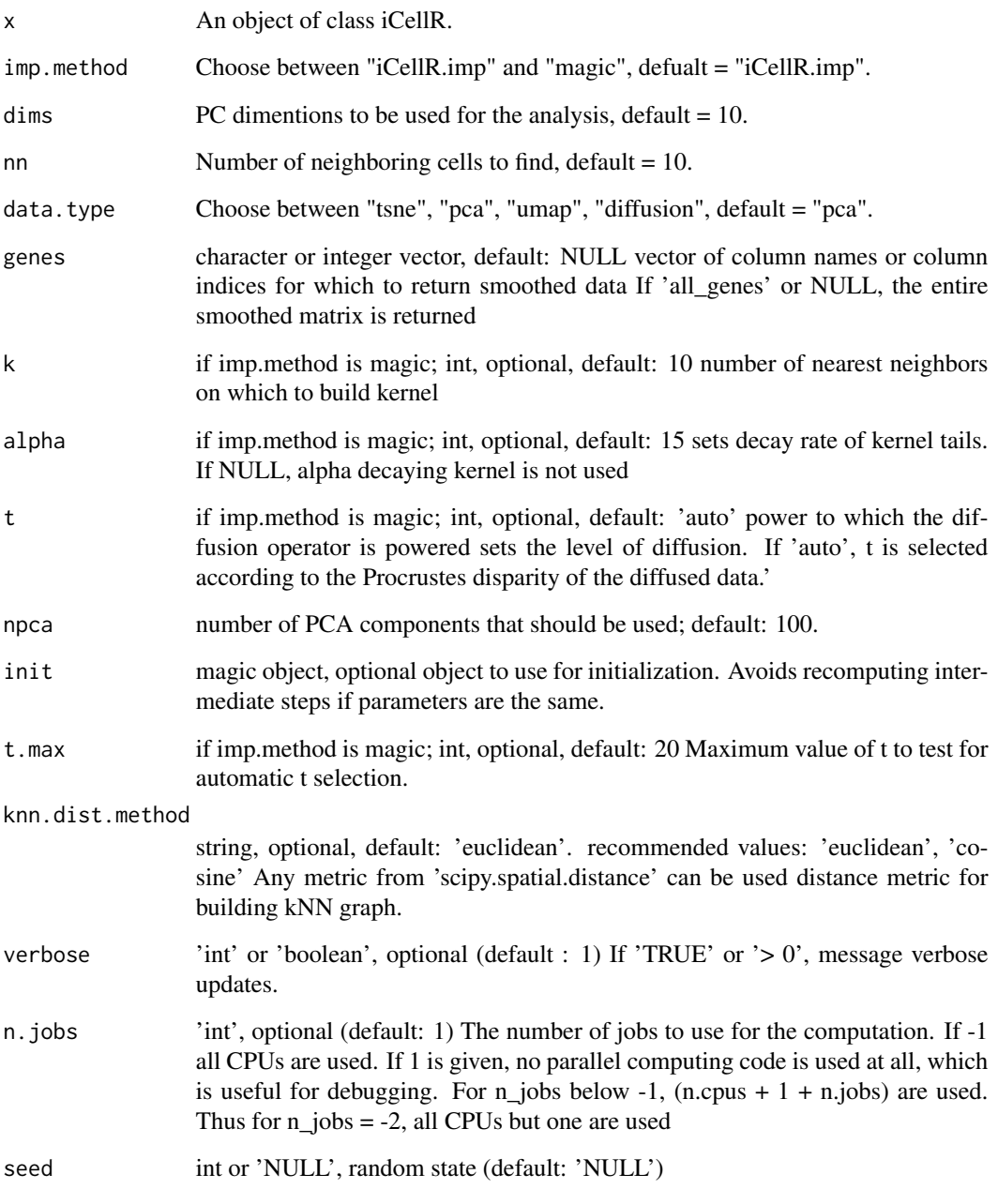

# Value

An object of class iCellR.

<span id="page-49-0"></span>

This function takes an object of class iCellR and and runs kNet for dimensionality reduction.

# Usage

```
run.knetl(
  x = NULL,dist.method = "euclidean",
  k = 400,
  data.type = "pca",
  dims = 1:20,
  joint = FALSE,
  col.by = "clusters",
  my.seted = 1,\overline{\text{layout}}.2d = "layout_nicely",
  layout.3d = "layout_with_fr",
  add.3d = FALSE,dim.redux = "umap",
  do.readux = TRUE,run.iclust = FALSE,
  return.graph = FALSE
\mathcal{L}
```
#### Arguments

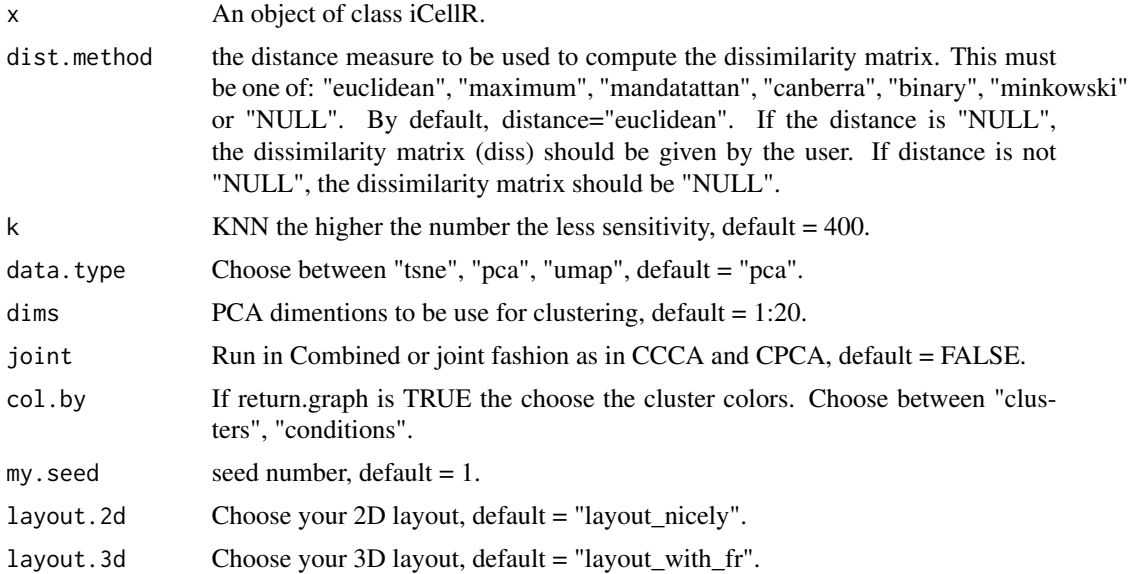

#### <span id="page-50-0"></span>run.mnn 51

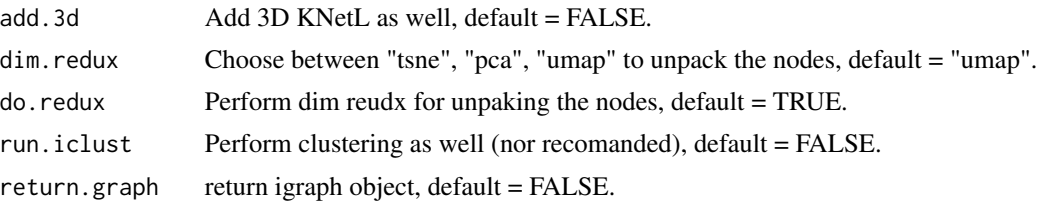

#### Value

An object of class iCellR.

run.mnn *Run MNN alignment on the main data.*

#### Description

This function takes an object of class iCellR and runs MNN alignment. It's a wrapper for scran.

# Usage

```
run.mnn(
  x = NULL,method = "base.mean.rank",
  top.rank = 500,
  gene.list = "character",
  data.type = "main",
 k = 20,
  cos.norm = TRUE,
  ndist = 3,
  d = 50,approximate = FALSE,
  irlba.args = list(),
  subset.row = NULL,
  auto.order = FALSE,
  pc.input = FALSE,
  compute.variances = FALSE,
  assay.type = "logcounts",
  get.spikes = FALSE,
 BNPARAM = NULL,
  BPPARAM = SerialParam()
)
```
#### Arguments

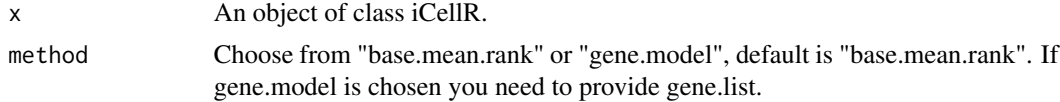

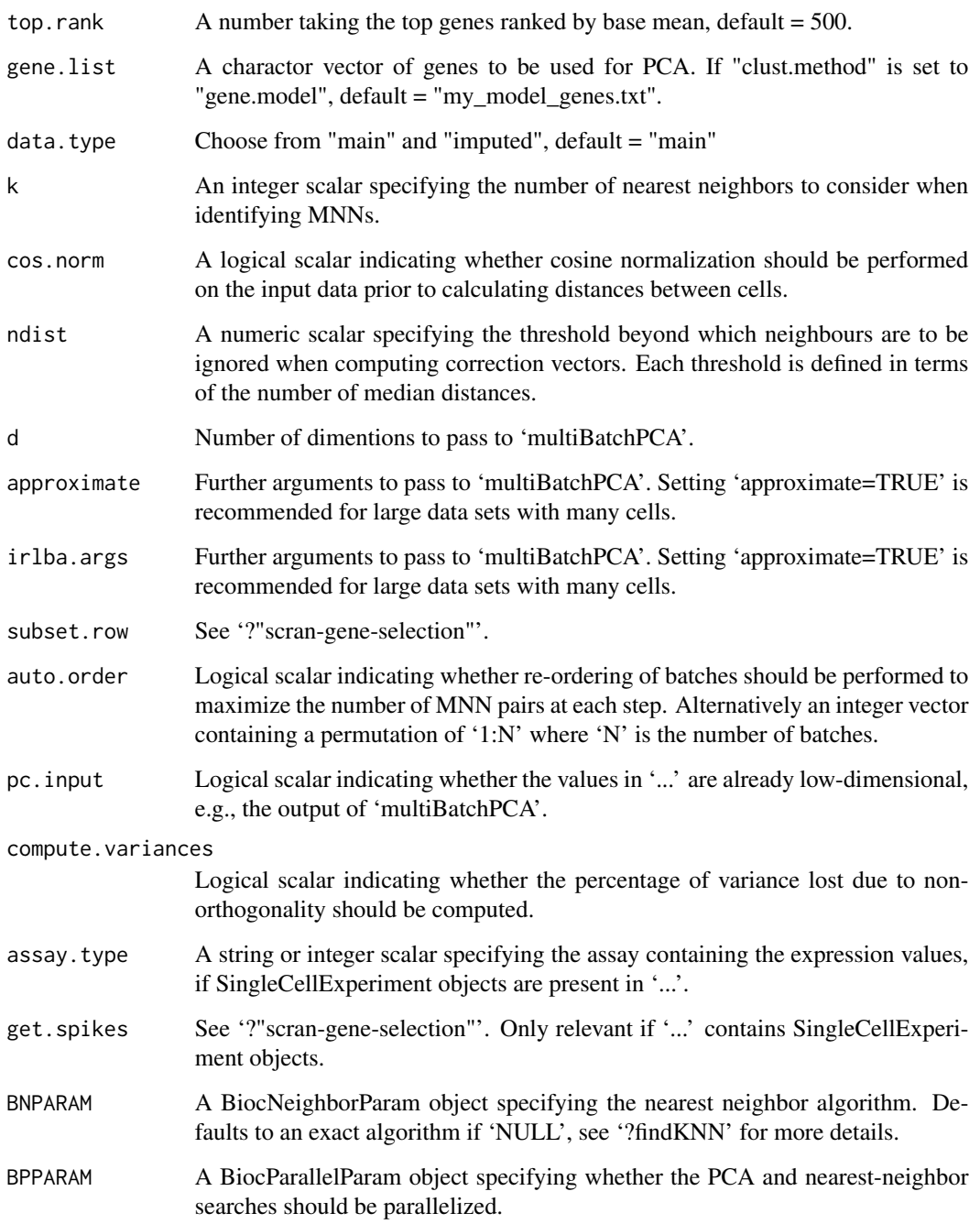

# Value

An object of class iCellR.

<span id="page-52-0"></span>run.pc.tsne *Run tSNE on PCA Data. Barnes-Hut implementation of t-Distributed Stochastic Neighbor Embedding*

# Description

This function takes an object of class iCellR and runs tSNE on PCA data. Wrapper for the C++ implementation of Barnes-Hut t-Distributed Stochastic Neighbor Embedding. t-SNE is a method for constructing a low dimensional embedding of high-dimensional data, distances or similarities. Exact t-SNE can be computed by setting theta=0.0.

#### Usage

```
run.pc.tsne(
  x = NULL,dims = 1:10,
 my.seed = 0,
  add.3d = TRUE,initial_dims = 50,
  perplexity = 30,
  theta = 0.5,
  check_duplicates = FALSE,
  pca = TRUE,max\_iter = 1000,
  verbose = FALSE,
  is_distance = FALSE,
  Y_init = NULL,
 pca_center = TRUE,
 pca_scale = FALSE,
  stop_lying_iter = ifelse(is.null(Y_init), 250L, 0L),
 mom_switch_iter = ifelse(is.null(Y_init), 250L, 0L),
 momentum = 0.5,
  final_momentum = 0.8,
  eta = 200,exaggeration_factor = 12
\lambda
```
#### Arguments

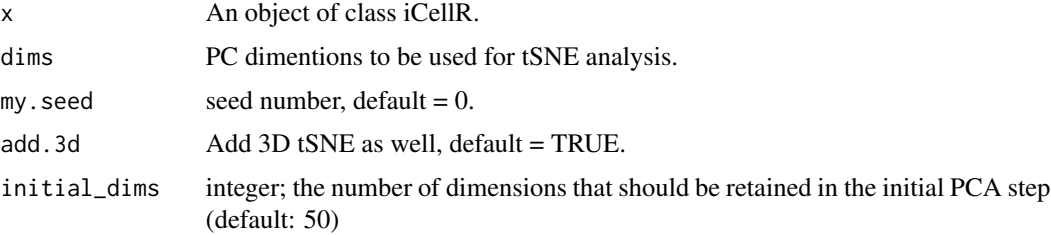

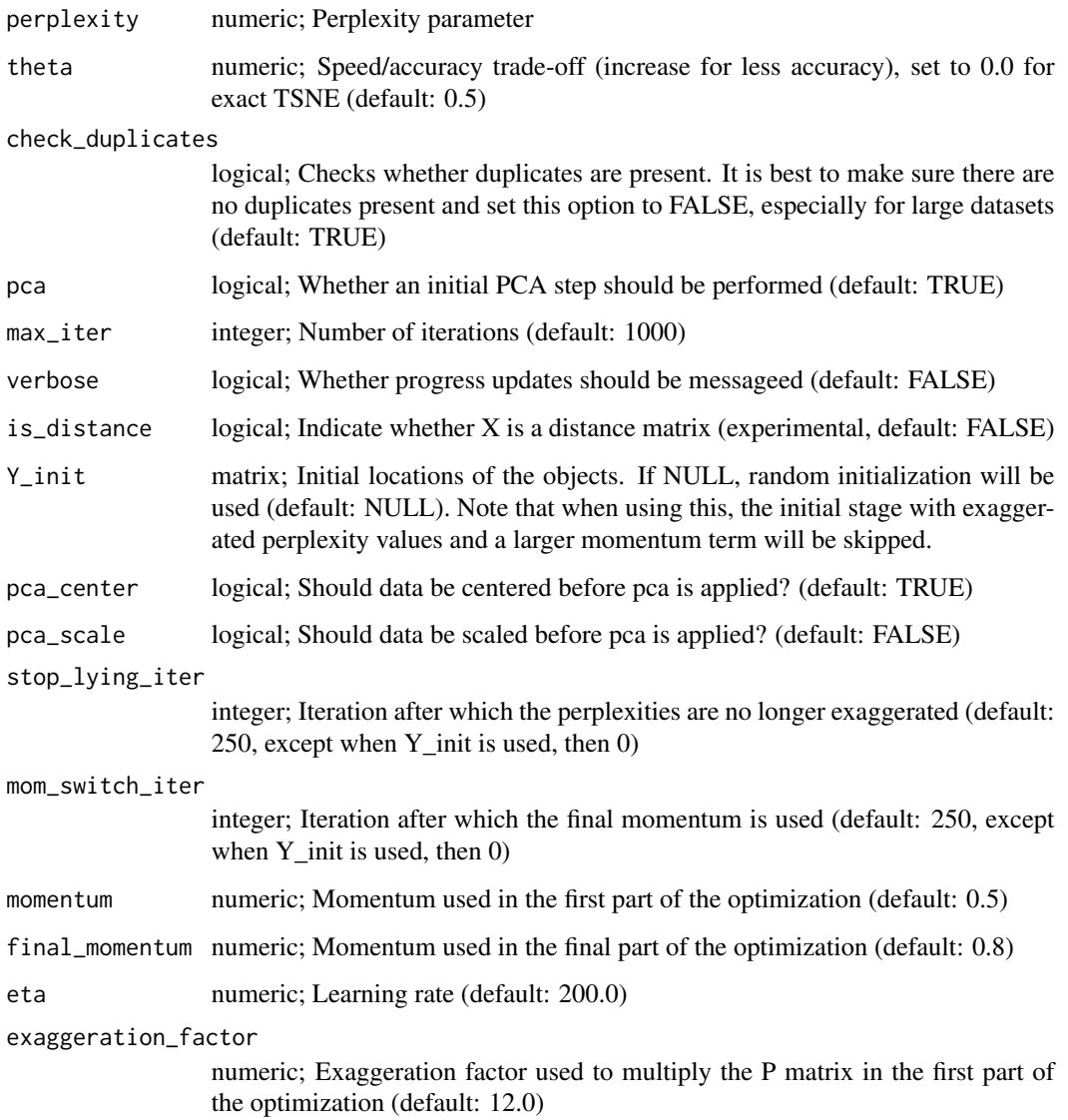

# Value

An object of class iCellR.

# Examples

```
demo.obj <- run.pc.tsne(demo.obj, dims = 1:10,perplexity = 20)
```

```
head(demo.obj@pca.data)[1:5]
```
<span id="page-54-0"></span>

This function takes an object of class iCellR and runs PCA on the main data.

# Usage

```
run.pca(
 x = NULL,data.type = "main",
 method = "base.mean.rank",
 top.rank = 500,
 plus.log.value = 0.1,
 scale.data = TRUE,
 gene.list = "character"
)
```
# Arguments

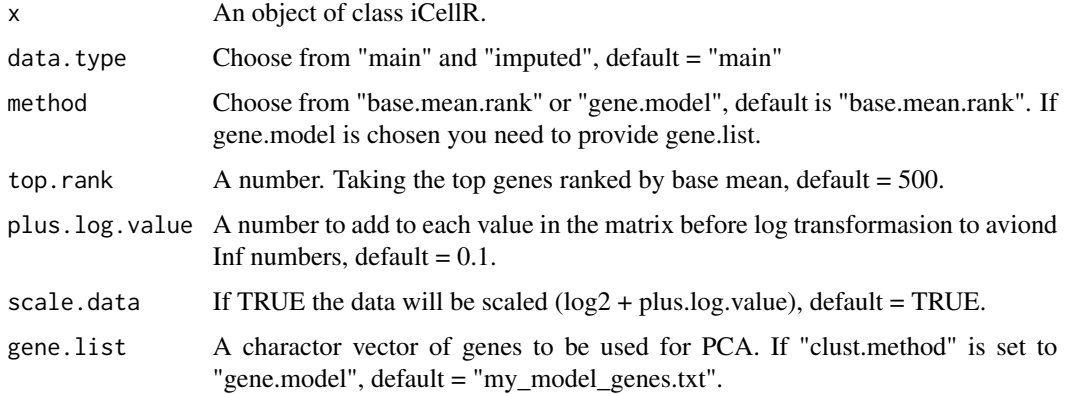

# Value

An object of class iCellR.

# Examples

```
demo.obj <- run.pca(demo.obj, method = "gene.model", gene.list = demo.obj@gene.model)
head(demo.obj@pca.data)[1:5]
```
<span id="page-55-0"></span>run.phenograph *Clustering the data*

#### Description

This function takes an object of class iCellR and finds optimal number of clusters and clusters the data.

#### Usage

```
run.phenograph(x = NULL, k = 100, data.type = "pca", dims = 1:10)
```
#### Arguments

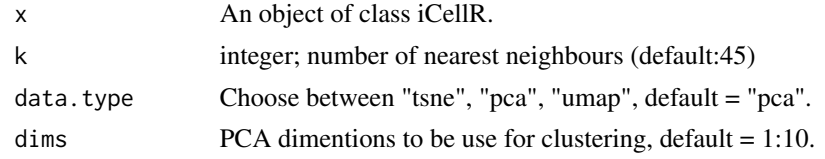

#### Value

An object of class iCellR.

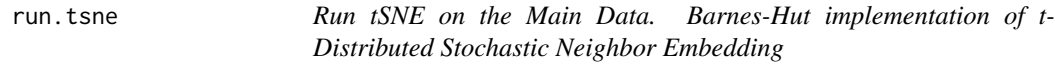

# Description

This function takes an object of class iCellR and runs tSNE on main data. Wrapper for the C++ implementation of Barnes-Hut t-Distributed Stochastic Neighbor Embedding. t-SNE is a method for constructing a low dimensional embedding of high-dimensional data, distances or similarities. Exact t-SNE can be computed by setting theta=0.0.

```
run.tsne(
  x = NULL,clust.method = "base.mean.rank",
  top.rank = 500,
  gene.list = "character",
  add.3d = TRUE,initial_dims = 50,
  perplexity = 30,
  theta = 0.5,
```
#### run.tsne 57

```
check_duplicates = TRUE,
 pca = TRUE,max\_iter = 1000,
 verbose = FALSE,
 is_distance = FALSE,
 Y_init = NULL,
 pca_center = TRUE,
 pca_scale = FALSE,
 stop_lying_iter = ifelse(is.null(Y_init), 250L, 0L),
 mom_switch_iter = ifelse(is.null(Y_init), 250L, 0L),
 momentum = 0.5,
 final_momentum = 0.8,
 eta = 200,
 exaggeration_factor = 12
)
```
# Arguments

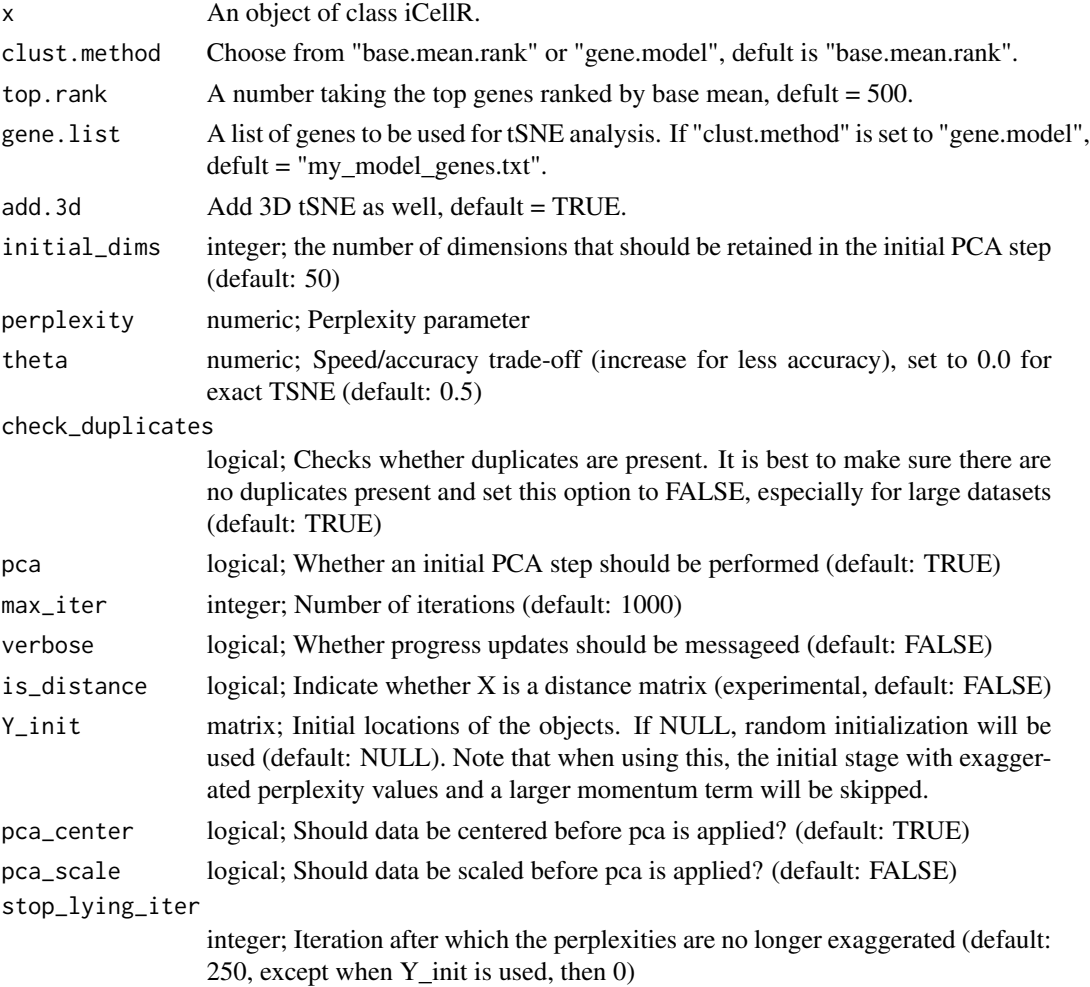

<span id="page-57-0"></span>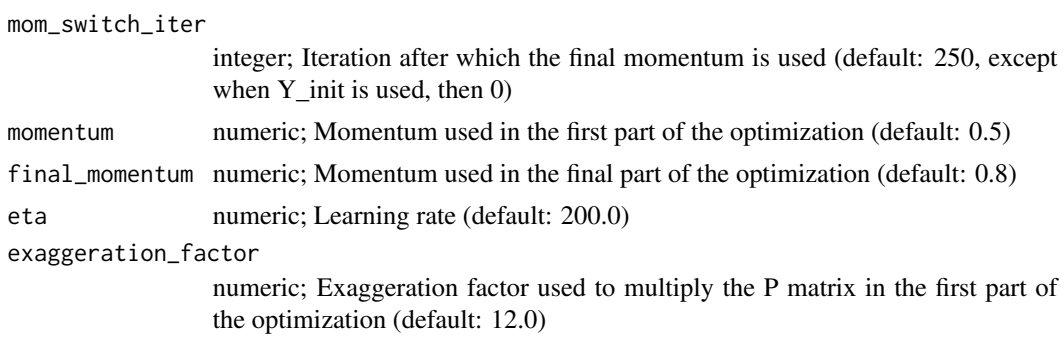

#### Value

An object of class iCellR.

# Examples

```
demo.obj <- run.tsne(demo.obj, perplexity = 20)
```
head(demo.obj@tsne.data)

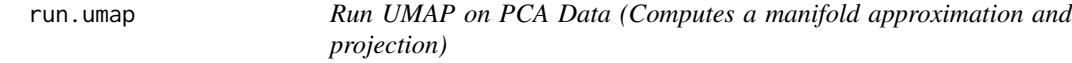

# Description

This function takes an object of class iCellR and runs UMAP on PCA data.

```
run.umap(
 x = NULL,dims = 1:10,
 n_neighbors = 15,
 n_components = 2,
 metric = "euclidean",
 n_epochs = NULL,
 learning_rate = 1,
  scale = FALSE,
  init = "spectral",
  init_sdev = NULL,
  spread = 1,
 min\_dist = 0.01,
  set_op_mix_ratio = 1,
  local_connectivity = 1,
 bandwidth = 1,
```
#### run.umap 59

```
repulsion_strength = 1,
negative_sample_rate = 5,
a = NULL,b = NULL,nn_method = NULL,
n_{trees} = 50,
search_k = 2 * n_neighbors * n_trees,
approx_pow = FALSE,
y = NULL,target_n_neighbors = n_neighbors,
target_metric = "euclidean",
target\_weight = 0.5,
pca = NULL,pca_center = TRUE,
pcg_rand = TRUE,
fast_sgd = FALSE,
ret_model = FALSE,
ret\_nn = FALSE,n_{\text{threads}} = 1,
n_sgd_threads = 0,
grain_size = 1,tmpdir = tempdir(),verbose = getOption("verbose", TRUE)
```
# Arguments

 $\mathcal{L}$ 

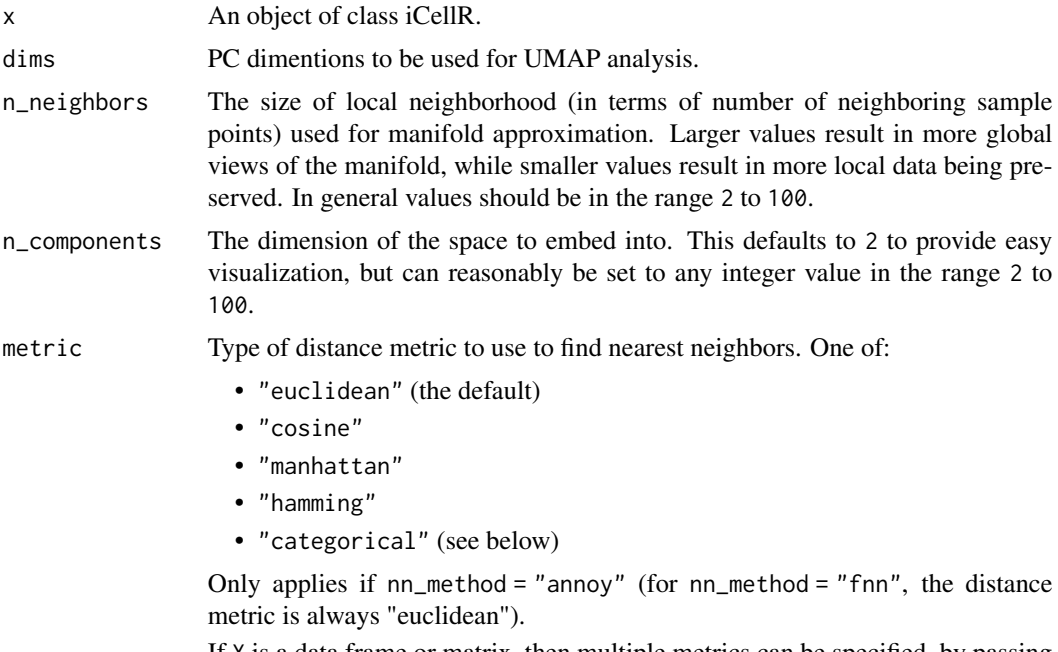

If X is a data frame or matrix, then multiple metrics can be specified, by passing a list to this argument, where the name of each item in the list is one of the

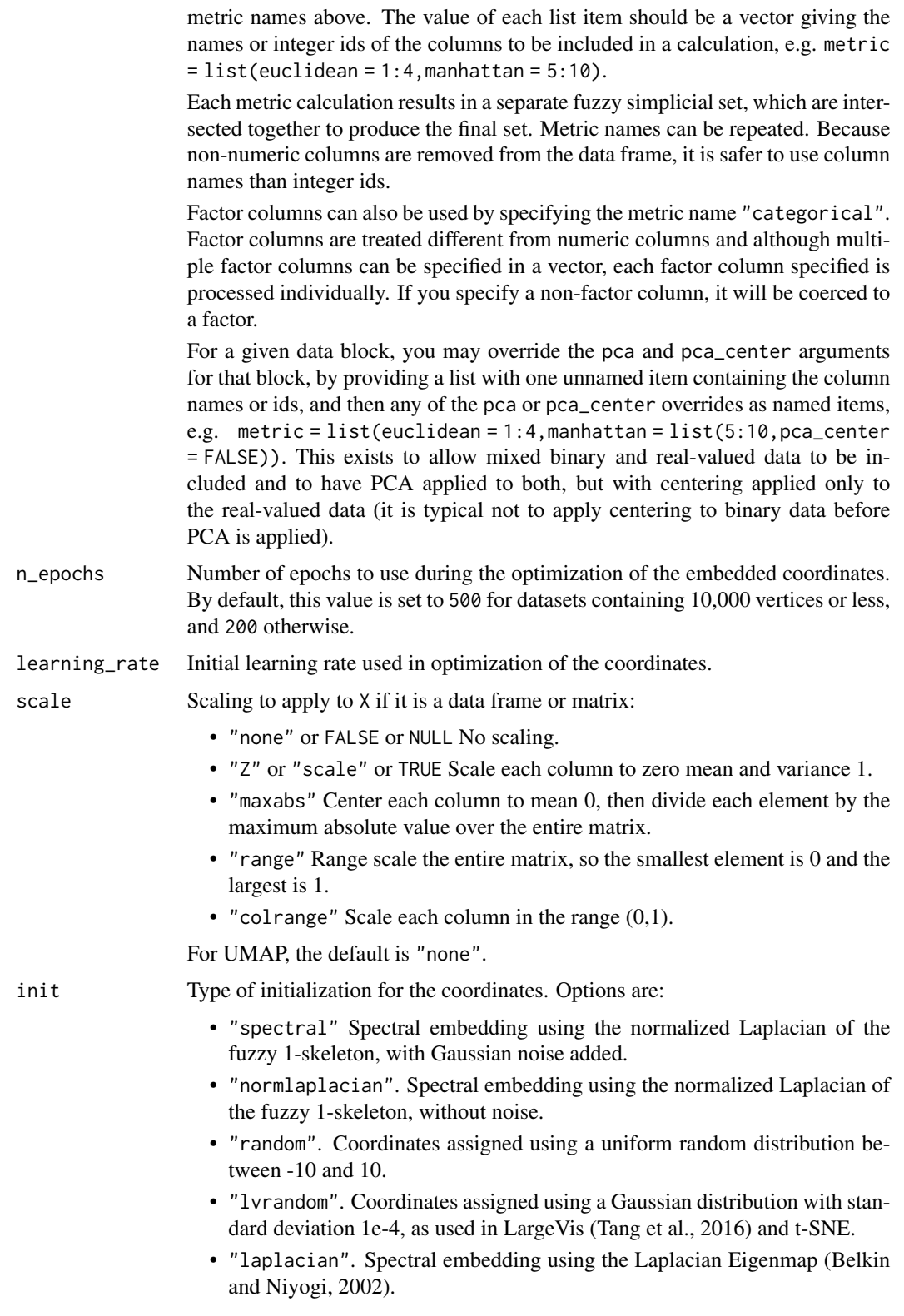

- "pca". The first two principal components from PCA of X if X is a data frame, and from a 2-dimensional classical MDS if X is of class "dist".
- "spca". Like "pca", but each dimension is then scaled so the standard deviation is 1e-4, to give a distribution similar to that used in t-SNE. This is an alias for  $init = "pca", init_sdev = 1e-4.$
- "agspectral" An "approximate global" modification of "spectral" which all edges in the graph to a value of 1, and then sets a random number of edges (negative\_sample\_rate edges per vertex) to 0.1, to approximate the effect of non-local affinities.
- A matrix of initial coordinates.

For spectral initializations, ("spectral", "normlaplacian", "laplacian"), if more than one connected component is identified, each connected component is initialized separately and the results are merged. If verbose = TRUE the number of connected components are logged to the console. The existence of multiple connected components implies that a global view of the data cannot be attained with this initialization. Either a PCA-based initialization or increasing the value of n\_neighbors may be more appropriate.

- init\_sdev If non-NULL, scales each dimension of the initialized coordinates (including any user-supplied matrix) to this standard deviation. By default no scaling is carried out, except when  $init = "spca",$  in which case the value is 0.0001. Scaling the input may help if the unscaled versions result in initial coordinates with large inter-point distances or outliers. This usually results in small gradients during optimization and very little progress being made to the layout. Shrinking the initial embedding by rescaling can help under these circumstances. Scaling the result of init  $=$  "pca" is usually recommended and init  $=$  "spca" as an alias for  $init = "pca", init_sdev = 1e-4 but for the spectral initializations the$ scaled versions usually aren't necessary unless you are using a large value of n\_neighbors (e.g. n\_neighbors = 150 or higher).
- spread The effective scale of embedded points. In combination with min\_dist, this determines how clustered/clumped the embedded points are.
- min\_dist The effective minimum distance between embedded points. Smaller values will result in a more clustered/clumped embedding where nearby points on the manifold are drawn closer together, while larger values will result on a more even dispersal of points. The value should be set relative to the spread value, which determines the scale at which embedded points will be spread out.

set\_op\_mix\_ratio

Interpolate between (fuzzy) union and intersection as the set operation used to combine local fuzzy simplicial sets to obtain a global fuzzy simplicial sets. Both fuzzy set operations use the product t-norm. The value of this parameter should be between 0.0 and 1.0; a value of 1.0 will use a pure fuzzy union, while 0.0 will use a pure fuzzy intersection.

#### local\_connectivity

The local connectivity required  $-$  i.e. the number of nearest neighbors that should be assumed to be connected at a local level. The higher this value the more connected the manifold becomes locally. In practice this should be not more than the local intrinsic dimension of the manifold.

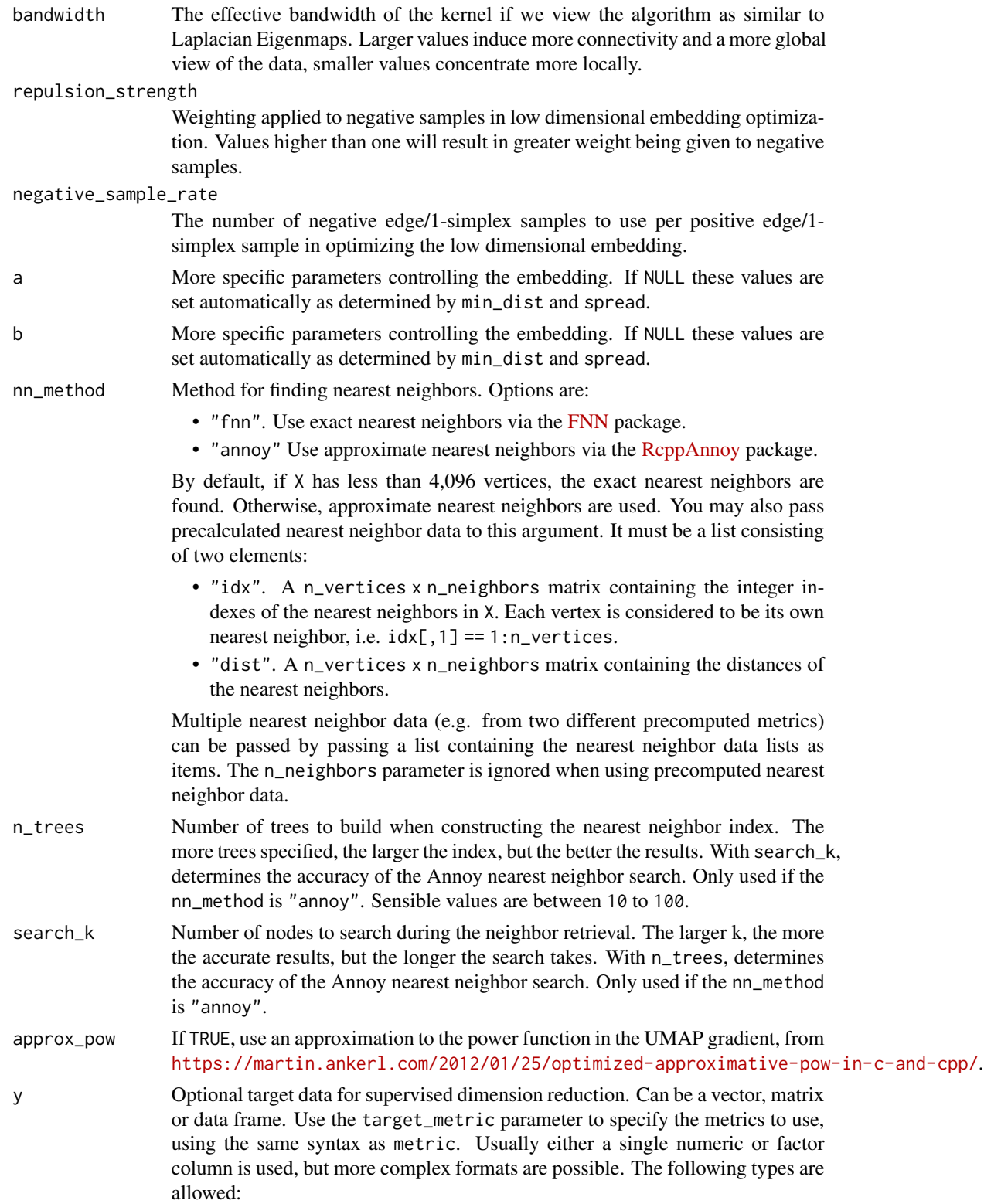

• Factor columns with the same length as X. NA is allowed for any observation with an unknown level, in which case UMAP operates as a form of semisupervised learning. Each column is treated separately. • Numeric data. NA is *not* allowed in this case. Use the parameter target\_n\_neighbors to set the number of neighbors used with y. If unset, n\_neighbors is used. Unlike factors, numeric columns are grouped into one block unless target\_metric specifies otherwise. For example, if you wish columns a and b to be treated separately, specify target\_metric = list(euclidean = "a",euclidean = "b"). Otherwise, the data will be effectively treated as a matrix with two columns. • Nearest neighbor data, consisting of a list of two matrices, idx and dist. These represent the precalculated nearest neighbor indices and distances, respectively. This is the same format as that expected for precalculated data in nn\_method. This format assumes that the underlying data was a numeric vector. Any user-supplied value of the target\_n\_neighbors parameter is ignored in this case, because the the number of columns in the matrices is used for the value. Multiple nearest neighbor data using different metrics can be supplied by passing a list of these lists. Unlike X, all factor columns included in y are automatically used. target\_n\_neighbors Number of nearest neighbors to use to construct the target simplicial set. Default value is n\_neighbors. Applies only if y is non-NULL and numeric. target\_metric The metric used to measure distance for  $\gamma$  if using supervised dimension reduction. Used only if y is numeric. target\_weight Weighting factor between data topology and target topology. A value of 0.0 weights entirely on data, a value of 1.0 weights entirely on target. The default of 0.5 balances the weighting equally between data and target. Only applies if y is non-NULL. pca If set to a positive integer value, reduce data to this number of columns using PCA. Doesn't applied if the distance metric is "hamming", or the dimensions of the data is larger than the number specified (i.e. number of rows and columns must be larger than the value of this parameter). If you have  $> 100$  columns in a data frame or matrix, reducing the number of columns in this way may substantially increase the performance of the nearest neighbor search at the cost of a potential decrease in accuracy. In many t-SNE applications, a value of 50 is recommended, although there's no guarantee that this is appropriate for all settings. pca\_center If TRUE, center the columns of X before carrying out PCA. For binary data, it's recommended to set this to FALSE. pcg\_rand If TRUE, use the PCG random number generator (O'Neill, 2014) during optimization. Otherwise, use the faster (but probably less statistically good) Tausworthe "taus88" generator. The default is TRUE. fast\_sgd If TRUE, then the following combination of parameters is set: pcg\_rand = TRUE, n\_sgd\_threads = "auto" and approx\_pow = TRUE. The default is FALSE. Setting this to TRUE will speed up the stochastic optimization phase, but give a potentially less accurate embedding, and which will not be exactly reproducible

even with a fixed seed. For visualization, fast\_sgd = TRUE will give perfectly good results. For more generic dimensionality reduction, it's safer to leave fast\_sgd = FALSE. If fast\_sgd = TRUE, then user-supplied values of pcg\_rand, n\_sgd\_threads, and approx\_pow are ignored.

- <span id="page-63-0"></span>ret\_model If TRUE, then return extra data that can be used to add new data to an existing embedding via [umap\\_transform](#page-0-0). The embedded coordinates are returned as the list item embedding. If FALSE, just return the coordinates. This parameter can be used in conjunction with ret\_nn. Note that some settings are incompatible with the production of a UMAP model: external neighbor data (passed via a list to nn\_method), and factor columns that were included via the metric parameter. In the latter case, the model produced is based only on the numeric data. A transformation using new data is possible, but the factor columns in the new data are ignored.
- ret\_nn If TRUE, then in addition to the embedding, also return nearest neighbor data that can be used as input to nn\_method to avoid the overhead of repeatedly calculating the nearest neighbors when manipulating unrelated parameters (e.g. min\_dist, n\_epochs, init). See the "Value" section for the names of the list items. If FALSE, just return the coordinates. Note that the nearest neighbors could be sensitive to data scaling, so be wary of reusing nearest neighbor data if modifying the scale parameter. This parameter can be used in conjunction with ret\_model.
- n\_threads Number of threads to use.
- $n$ \_sgd\_threads Number of threads to use during stochastic gradient descent. If set to  $> 1$ , then results will not be reproducible, even if 'set.seed' is called with a fixed seed before running. Set to "auto" go use the same value as n\_threads.
- grain\_size Minimum batch size for multithreading. If the number of items to process in a thread falls below this number, then no threads will be used. Used in conjunction with n\_threads and n\_sgd\_threads.
- tmpdir Temporary directory to store nearest neighbor indexes during nearest neighbor search. Default is [tempdir](#page-0-0). The index is only written to disk if n\_threads > 1 and nn\_method = "annoy"; otherwise, this parameter is ignored.
- verbose If TRUE, log details to the console.

#### Value

An object of class iCellR.

#### Examples

```
demo.obj <- run.umap(demo.obj, dims = 1:10)
head(demo.obj@umap.data)
```
<span id="page-64-0"></span>

A dataset containing the genes for S phase

#### Usage

s.phase

# Format

A character with 43 genes

#### Source

<https://science.sciencemag.org/content/352/6282/189>

stats.plot *Plot nGenes, UMIs and percent mito*

# Description

This function takes an object of class iCellR and creates QC plot.

```
stats.plot(
 x = NULL,plot.type = "three.in.one",
 cell.color = "slategray3",
 cell.size = 1,
 cell.transpose = 0.5,
 box.color = "red",
 box.line.col = "green",
 back.col = "white",interactive = TRUE,
  out.name = "plot"
)
```
# Arguments

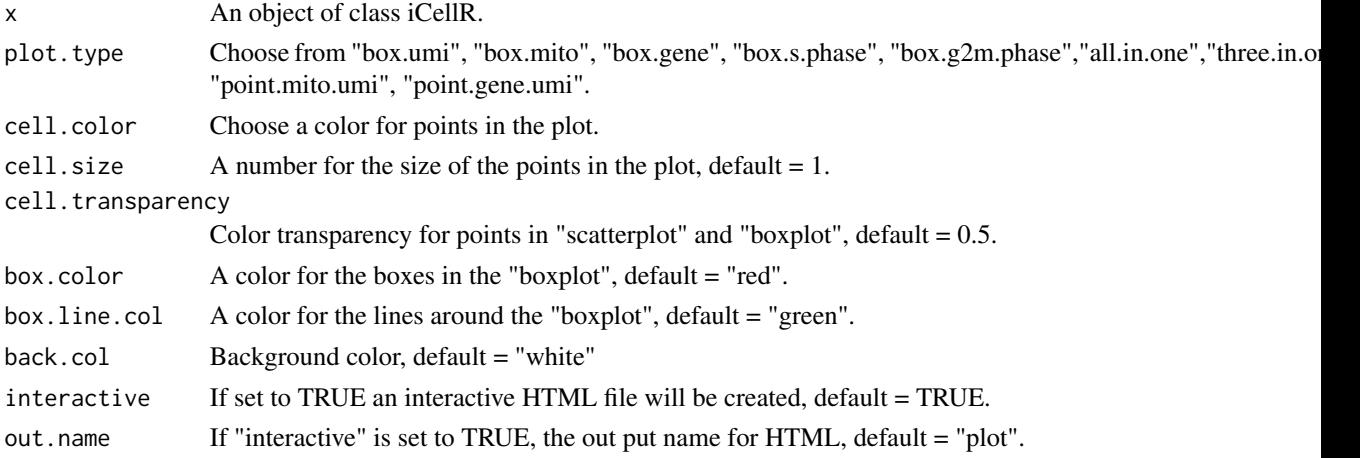

#### Value

An object of class iCellR.

# Examples

```
stats.plot(demo.obj,
         plot.type = "three.in.one",
         out.name = "UMI-plot",
         interactive = FALSE,
         cell.color = "slategray3",
         cell.size = 1,
         cell.transpose = 0.5,
         box.color = "red",
         box.line.col = "green")
```
top.markers *Choose top marker genes*

# Description

This function takes the marker genes info if chooses marker gene names for plots.

```
top.markers(
 x = NULL,
  topde = 10,
 min.base.mean = 0.2,
 filt.ambig = TRUE,
  cluster = \theta\mathcal{L}
```
<span id="page-65-0"></span>

#### <span id="page-66-0"></span>vdj.stats 67

#### Arguments

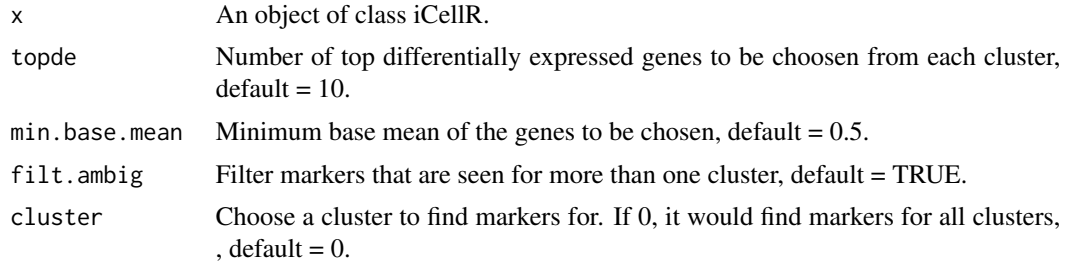

#### Value

A set of gene names

# Examples

```
marker.genes <- findMarkers(demo.obj,fold.change = 2,padjval = 0.1,uniq = TRUE)
top.markers(marker.genes, topde = 10, min.base.mean = 0.8)
```
vdj.stats *VDJ stats*

# Description

This function takes a data frame of VDJ info per cell and dose QC.

# Usage

vdj.stats(my.vdj = "data.frame")

#### Arguments

my.vdj A data frame containing VDJ data for cells.

#### Value

An object of class iCellR

# Examples

```
my.vdj <- read.csv(file = system.file('extdata', 'all_contig_annotations.csv',
         package = 'iCellR'),
          as.is = TRUE)head(my.vdj)
dim(my.vdj)
My.VDJ <- prep.vdj(vdj.data = my.vdj, cond.name = "NULL")
head(My.VDJ)
```
<span id="page-67-0"></span>dim(My.VDJ)

```
vdj.stats(My.VDJ)
```
volcano.ma.plot *Create MA and Volcano plots.*

# Description

This function takes the result of differential expression (DE) analysis and provides MA and volcano plots.

#### Usage

```
volcano.ma.plot(
  x = NULL,sig.value = "padj",
  sigu.line = 0.1,
 plot.type = "volcano",
 x.limit = 2,
 y.limit = 2,
  limit.force = FALSE,
  scale.ax = TRUE,dot.size = 1.75,
  dot. transparency = 0.5,
  dot.col = c("#E64B35", "#3182bd", "#636363"),
  interactive = TRUE,
  out.name = "plot"
\mathcal{L}
```
# Arguments

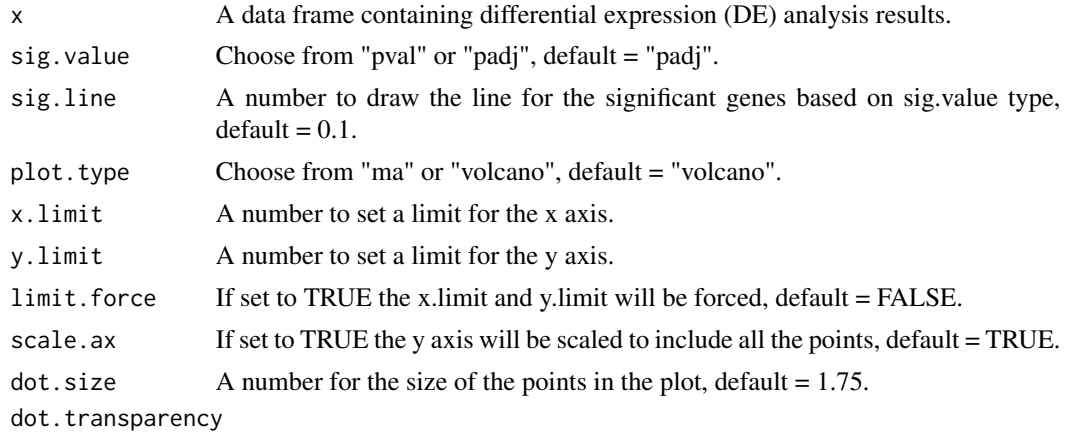

Color transparency for points in "scatterplot" and "boxplot", default  $= 0.5$ .

# volcano.ma.plot 69

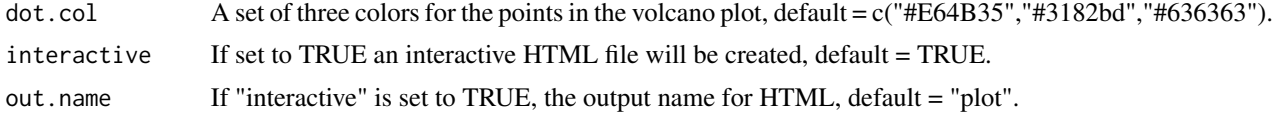

# Value

Plots

# Examples

```
diff.res \le run.diff.exp(demo.obj, de.by = "clusters", cond.1 = c(1), cond.2 = c(2))
volcano.ma.plot(diff.res,
              sig.value = "pval",
              sig.line = 0.05,
              plot.type = "volcano",
              interactive = FALSE)
volcano.ma.plot(diff.res,
             sig.value = "pval",
             sig.line = 0.05,
             plot.type = "ma",
             interactive = FALSE)
```
# <span id="page-69-0"></span>Index

∗ datasets demo.obj , [17](#page-16-0) g2m.phase , [21](#page-20-0) s.phase, [65](#page-64-0) add.adt , [3](#page-2-0) add.vdj, [4](#page-3-0) adt.rna.merge , [5](#page-4-0) cc , [5](#page-4-0) cell.cycle , [6](#page-5-0) cell.filter , [6](#page-5-0) cell.gating, [8](#page-7-0) cell.type.pred, [8](#page-7-0) change.clust, [9](#page-8-0) clono.plot , [10](#page-9-0) clust.avg.exp , [11](#page-10-0) clust.cond.info , [11](#page-10-0) clust.ord , [12](#page-11-0) clust.rm , [13](#page-12-0) clust.stats.plot , [13](#page-12-0) cluster.plot , [14](#page-13-0) data.aggregation, [16](#page-15-0) data.scale, [17](#page-16-0) demo.obj , [17](#page-16-0) down.sample, [18](#page-17-0) find.dim.genes , [18](#page-17-0) find\_neighbors , [20](#page-19-0) findMarkers , [19](#page-18-0) g2m.phase , [21](#page-20-0) gate.to.clust, [21](#page-20-0) gene.plot , [22](#page-21-0) gene.stats, [24](#page-23-0) gg.cor , [24](#page-23-0) heatmap.gg.plot, [25](#page-24-0) hto.anno, [27](#page-26-0)

iba , [27](#page-26-0) iclust , [28](#page-27-0) load.h5 , [29](#page-28-0) load10x , [30](#page-29-0) make.gene.model, [30](#page-29-0) make.obj,[32](#page-31-0) myImp, [33](#page-32-0) norm.adt , [33](#page-32-0) norm.data , [34](#page-33-0) opt.pcs.plot, [35](#page-34-0) prep.vdj, [35](#page-34-0) pseudotime , [36](#page-35-0) pseudotime.knetl , [36](#page-35-0) pseudotime.tree , [38](#page-37-0) qc.stats , [39](#page-38-0) Rphenograph, [40](#page-39-0) run.anchor , [41](#page-40-0) run.cca , [43](#page-42-0) run.clustering , [44](#page-43-0) run.diff.exp , [45](#page-44-0) run.diffusion.map , [46](#page-45-0) run.impute , [48](#page-47-0) run.knetl , [50](#page-49-0) run.mnn , [51](#page-50-0) run.pc.tsne, [53](#page-52-0) run.pca , [55](#page-54-0) run.phenograph, [56](#page-55-0) run.tsne, [56](#page-55-0) run.umap, [58](#page-57-0) s.phase, [65](#page-64-0) stats.plot, [65](#page-64-0) tempdir , *[64](#page-63-0)*

#### $I<sub>N</sub>$  in  $I<sub>1</sub>$  is  $I<sub>2</sub>$  in  $I<sub>3</sub>$  in  $I<sub>4</sub>$  in  $I<sub>5</sub>$  in  $I<sub>6</sub>$  in  $I<sub>7</sub>$  in  $I<sub>8</sub>$  in  $I<sub>9</sub>$  in  $I<sub>9</sub>$  in  $I<sub>9</sub>$  in  $I<sub>9</sub>$  in  $I<sub>9</sub>$  in  $I<sub>9</sub>$  in  $I<sub>9</sub>$  i

top.markers , [66](#page-65-0)

umap\_transform , *[64](#page-63-0)*

vdj.stats, [67](#page-66-0) volcano.ma.plot, [68](#page-67-0)